**CENTRE UNIVERSITAIRE D'ÉTUDE** DES PROBLÈMES DE L'ÉNERGIE Battelle, Bât A | 7, route de Drize

CH-1227 Carouge Tél. 022 379 96 61 | Fax 022 379 96 39

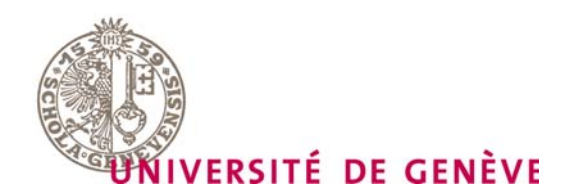

**Conception et Dimensionnement de Systèmes Photovoltaïques :** 

# **Introduction des Modules PV en couches minces dans le logiciel PVsyst**

# **Rapport final**

**Mai 2005** 

**André Mermoud** 

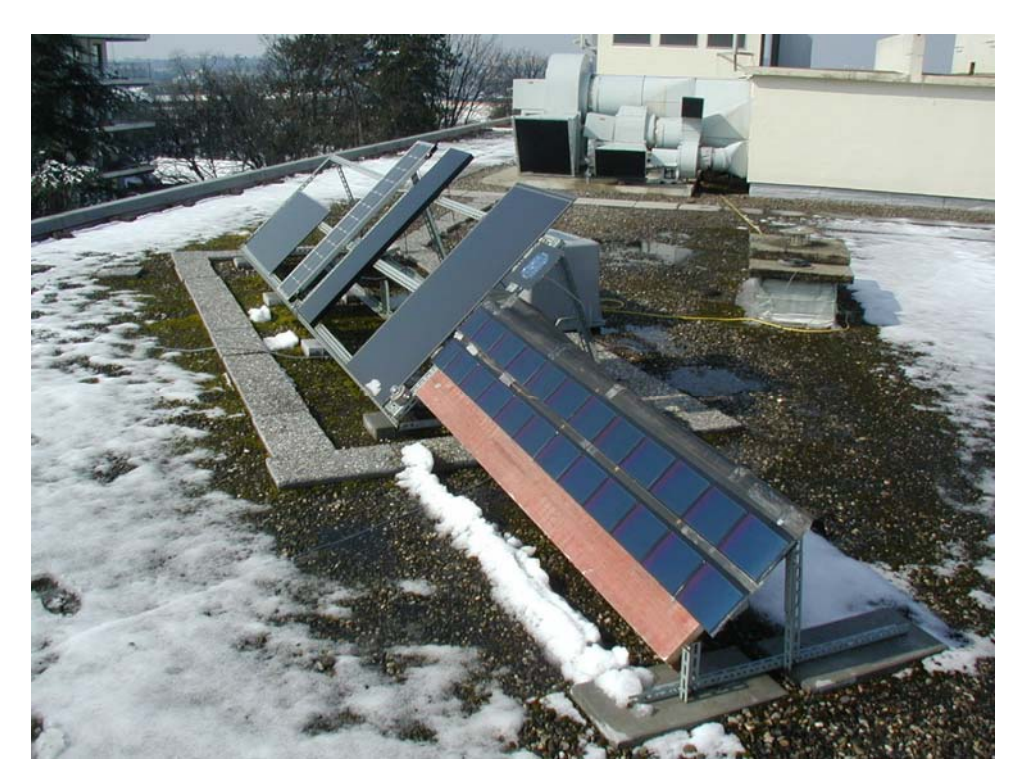

**Projet financé par le Fond SIG – NER des Services Industriels de Genève** 

# **Table des matières**

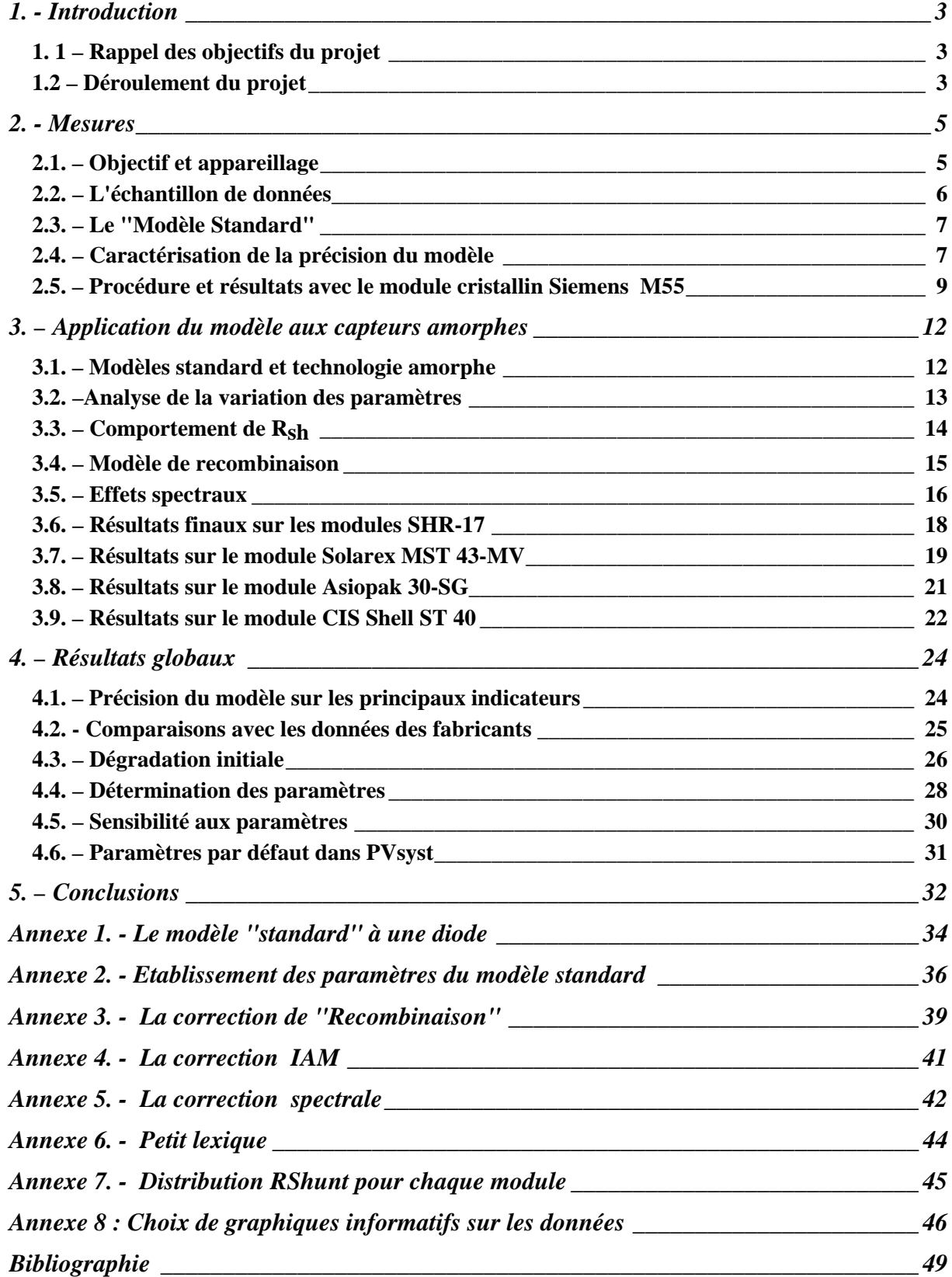

# **1. - Introduction**

# *1. 1 – Rappel des objectifs du projet*

Les nouvelles générations de capteurs photovoltaïques en couches minces (capteurs au **silicium amorphe**, et autres technologies **CIS**, **CdTe**, etc), apparaissent progressivement sur le marché.

Certes, ces capteurs présentent des performances (en termes d'efficacité) inférieures aux capteurs classiques, constitués de tranches de silicium mono- ou poly-cristallin. Ils nécessitent donc de plus grandes surfaces de captage pour la même puissance installée. Cependant, leurs techniques de fabrication présentent un fort potentiel pour une **baisse significative des coûts du PV.** 

Or, l'emploi de ces capteurs, et donc leur développement industriel à grande échelle, reste encore relativement limité, notamment à cause de l'incertitude des utilisateurs pour ces nouvelles technologies. L'un des freins à ce développement est l'absence de procédure fiable de simulation pour ces capteurs, et donc la difficulté d'en évaluer les performances par rapport à une installation PV équipée de capteurs "classiques".

Il n'existe actuellement pas de consensus, dans la communauté scientifique du PV, sur un modèle physique représentant le comportement exact de ces capteurs.

Pour tenter d'apporter une réponse à cette problématique, ce projet poursuit les objectifs suivants:

- Mettre au point une **procédure de modélisation** de ces capteurs, qui permette de calculer leurs performances dans toutes les conditions de fonctionnement (irradiance, température, contenu spectral).
- Cette mise au point sera basée sur une **campagne de mesures** très spécifiques, sur un échantillon représentatif de modules coμμerciaux.
- Insérer cette procédure **dans le logiciel PVsyst**, outil largement utilisé qui permet déjà la simulation détaillée d'un système PV équipé de capteurs cristallins.
- **Identifier les paramètres** nécessaires à la détermination du modèle, et demander aux fabricants de préciser ces paramètres dans leurs feuilles de spécifications.

# *1.2 – Déroulement du projet*

La campagne de mesures a débuté au 1er septembre 2004, et se poursuit encore actuellement. Nous disposons de séries continues de très bonnes mesures (toutes les 10 minutes) pour 6 modules de différentes technologies. Les mesures disponibles à ce jour sont déjà largement suffisantes pour mener à bien le projet.

Ces mesures ont été analysés en détail, et confrontées au modèle standard existant (dit "modèle à une diode"). Dans un premier temps, nous avons testé sa validité avec les mesures d'un capteur Mono-cristallin classique. Les résultats sont très satisfaisants (et probablement inédits). Cette procédure nous a servi de calibration, et nous a permis d'identifier et de corriger ou prendre en compte quelques biais expérimentaux dans l'instrumentation.

Nous avons ensuite analysé le comportement du modèle avec les données de capteurs de nouvelle technologies (Silicium amorphe, tandem ou triple jonction, et CIS). Nous observons que le modèle standard reproduit très bien le comportement des modules CIS, sans modifications notoires.

Pour modéliser correctement les capteurs au silicium amorphe, nous avons identifié une série de modifications nécessaires du modèle. Avec les paramètres adéquats, nous pouvons obtenir une précision comparable (un peu inférieure) à celle du modèle standard pour des capteurs cristallins.

La détermination précise des paramètres spécifiques pour ces corrections – pour tout module du marché - reste encore un problème. La précision que nous avons obtenue n'est possible qu'après une optimisation établie grâce aux mesures détaillées dont nous disposons. Cependant, les corrections que nous proposons améliorent déjà significativement la représentativité du modèle, même avec des paramètres établis de manière plus grossière (par exemple, des paramètres par défaut dépendant uniquement du type de technologie).

Pour les besoins de l'analyse, ces différentes corrections sont implémentées directement dans les routines de base de PVsyst. L'intégration définitive de ces procédures doit être mise à disposition des utilisateurs du logiciel, avec une interface permettant la définition des nouveaux paramètres. En l'absence de données spécifiques pour chaque module de la base de données, cette interface doit être en mesure de proposer des valeurs par défaut raisonnables, et en montrer l'effet sur le comportement du modèle.

Le logiciel PVsyst est actuellement en chantier, avec des modifications importantes et profondes. La sortie d'une nouvelle version 3.4 est prévue pour juin 2005. La nouvelle version 3.4 intégrera évidemment les résultats de cette étude. L'aide en ligne donnera un compte rendu détaillé des résultats de cette analyse.

**NB:** La campagne de mesures se poursuit encore actuellement. Cependant nous avons limité notre analyse aux trois premiers mois pour les raisons suivantes:

- o L'outil que nous avons construit dès le début comporte une large palette de moyens d'analyse afin d'observer en détail les comportements de chaque module et de notre modélisation. Cependant, développé sous EXCEL, il atteint ses limites avec 3-4 mois de données (fichiers de plus de 50 MB). Il faudra lui apporter des modifications profondes – et probablement en restreindre la palette - pour l'étendre au traitement de l'ensemble de nos données. Nous attendrons d'avoir une année complète de mesures pour parfaire cette analyse.
- o Initialement, les capteurs on été positionnés avec une inclinaison de 15°. Au 10 janvier 2005, nous avons relevé cette inclinaison à 45°. Ceci a produit un nouvel échantillon de données, qu'il convient d'analyser indépendamment avant de pouvoir le fusionner avec les données précédentes. Il semble en particulier que des effets d'albédo perturbent notre mesure du rayonnement.
- o Nous estimons que les résultats que nous présentons ici sont suffisamment riches pour mettre au point les modifications à apporter au logiciel PVsyst, et pour justifier l'achèvement du projet proposé dans le cadre SIG-NER.

## **2. - Mesures**

## *2.1. – Objectif et appareillage*

Le modèle à déterminer doit reproduire le comportement électrique d'un module PV (soit sa *caractéristique* courant/tension) dans toutes les circonstances "extérieures" de fonctionnement, soit principalement en fonction:

- du rayonnement incident (irradiance),
- de la température du module,
- de l'angle d'incidence du rayonnement direct,
- du contenu spectral du rayonnement.

Pour obtenir un échantillon représentatif de toutes les conditions d'utilisation possibles, notre appareillage doit effectuer des mesures en continu sur une longue période. Nous avons choisi d'enregistrer une caractéristique I/V de chaque module, toutes les 10 minutes. Chaque enregistrement comprend les mesures suivantes:

- Irradiance globale horizontale (pyranomètre),
- Irradiance diffuse horizontale (pyranomètre avec un anneau pour masquer le direct),
- Irradiance dans le plan des capteurs (pyranomètre),
- Température extérieure (sous abri),
- Température du module (thermocouple collé sur l'arrière du module),
- 30 points de mesure Tension/Courant répartis sur la caractéristique,
- Irradiance mesurée avant, pendant et après les mesures électriques, par une cellule PV de référence.

Contrairement aux capteurs au Si-cristallin, la réponse des capteurs amorphes est particulièrement sensible à la distribution spectrale du rayonnement. Malheureusement la mise en œuvre de mesures spectrales est complexe et chère, au-dessus des moyens de ce projet. Nous devrons donc estimer une correction grâce à des modèles établis par d'autres laboratoires.

L'enregistrement est effectué par un Datalogger, et implique l'utilisation d'un boîte électronique (construite par nos soins) comprenant des relais pour commuter les divers modules PV, ainsi qu'une charge variable pilotée par le datalogger, qui permet d'ajuster l'impédance correspondant à chaque point V/I de la courbe.

La mesure d'une caractéristique I/V (30 points) dure quelques secondes. La cellule PV de référence, dont la réponse est instantanée, nous sert à discriminer les mesures en cas de variation significative du rayonnement au cours de l'enregistrement.

La mesure de référence des rayonnements est effectuée par des pyranomètres, appareils plus précis qu'une cellule PV. Cependant leur temps de réponse est de l'ordre de 30 secondes, ce qui justifie l'emploi de la cellule PV pour attester la stabilité en cours de mesure. Il peut arriver que même lorsque la cellule PV indique une valeur stable, le rayonnement mesuré par le pyranomètre soit différent du rayonnement réel à l'instant de la mesure. Quelques mesures de ce type sont rejetées manuellement.

La mesure simultanée du global et du diffus horizontal permet d'appliquer un modèle de transposition pour recalculer le rayonnement dans le plan des capteurs. Cette information redondante nous sert à ajuster finement l'orientation effective du solarimètre et du plan capteurs. Elle nous sert aussi à effectuer des corrections selon l'incidence du rayonnement direct.

Pour la première partie de la campagne de mesures (01/09/04 – 10/01/05) l'inclinaison des capteurs était de 16° environ. Mi-janvier 2005, nous l'avons relevée à 44°.

## *2.2. – L'échantillon de données*

L'analyse présentée dans ce rapport est basée sur les données enregistrées du 1<sup>er</sup> septembre au 30 novembre 2004, pour les 6 modules à notre disposition (cf table 1).

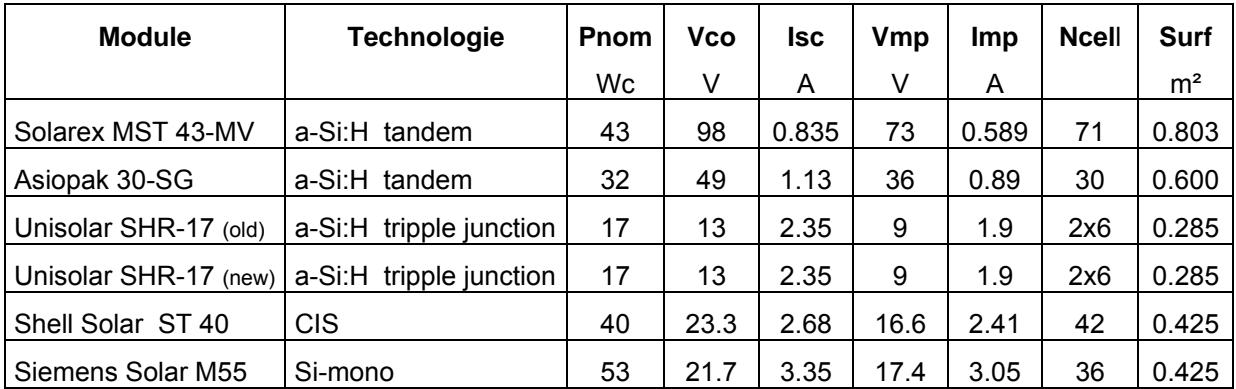

**Table 1. –** Les 6 modules mesurés, avec leurs caractéristiques fabricant (aux STC)

Les 4 premiers sont des modules au silicium amorphe. Nous disposons de deux modules Unisolar identiques, l'un ayant déjà été exposé au soleil durant un été (plus de 6 mois), l'autre n'ayant jamais été exposé. Ces capteurs sont des "tuiles" solaires en plastique, souples et ultra-légers.

Le capteur M55 est un module classique au silicium monocristallin. Il nous sert de référence, notamment pour évaluer les effets spectraux. Accessoirement, il nous a permis de vérifier l'applicabilité du modèle standard, et d'en déterminer la précision sur notre échantillon de données.

Pour l'analyse définitive, nous ne conservons que les mesures pour lesquelles la variation du rayonnement est inférieure à 0.5% au cours de la mesure. Sur les 3 mois, ceci nous laisse environ 1500 mesures par module (48% du total), bien réparties dans la gamme 40-900 W/m², et pour des températures de capteurs s'étageant entre 5 et 65°C.

Durant cette période de mesures, les capteurs étaient inclinés à 16°, ce qui explique que le rayonnement incident ne dépasse guère 900 W/m².

Avant de confronter les mesures au modèle, nous effectuons encore quelques corrections sur le rayonnement incident mesuré par les solarimètres:

- o La mesure du rayonnement dans le plan capteurs doit être légèrement corrigée pour tenir compte de petites erreurs d'alignement entre les capteurs et le solarimètre (de l'ordre du degré), qui se traduisent par une dispersion des erreurs mesures-modèle de la valeur Isc (en particulier entre le matin et l'après-midi).
- o Nous devons évaluer la perte due aux réflexions sur la couverture (verre, ou plastique pour les SHR-17), lorsque le rayonnement direct n'est pas exactement perpendiculaire aux capteurs. Ce facteur de correction noté IAM (Incidence Angle Modifier), correspondant aux lois de Fresnel, est modélisé par une expression simple en fonction de l'angle d'incidence (Annexe 4). Divers travaux antérieurs [*Schaub, 1991*] montrent que cette approximation est acceptable.
- o La correction d'IAM s'applique à la composante directe du rayonnement incident. Nous évaluons la composante directe à partir de la mesure du global et du diffus horizontal.
- o L'évaluation du diffus horizontal doit elle-même être corrigée pour tenir compte de l'occultation d'une partie de la voûte céleste par l'arceau d'ombrage. Cette correction dépend de la hauteur du soleil à midi (hauteur "saisonnière"). Elle est ajustée à partir de mesures Global et Diffus par temps couvert, en considérant la composante diffuse comme isotrope.

## *2.3. – Le "Modèle Standard"*

Le modèle "standard" à une diode, qui est à la base des simulations actuelles de PVsyst, est décrit en détail dans l'annexe A1. Il a été développé et validé pour une seule cellule, dès l'émergence de la technologie PV. L'appliquer au module complet, considéré comme un ensemble de cellules connectées en série (et éventuellement en parallèle) suppose que toutes les cellules ont un comportement rigoureusement identique. Cette hypothèse est acceptable dans la pratique, pour autant que le rayonnement soit uniforme sur le panneau (notamment, sans ombrages partiels).

Dans PVsyst, les paramètres du modèle standard peuvent être établis pour n'importe quel module, à partir des **spécifications du fabricant** (V<sub>co</sub>, I<sub>sc</sub>, V<sub>mp</sub>, I<sub>mp</sub>) aux conditions de référence (STC); ceci moyennant quelques hypothèses, principalement sur la résistance parallèle et la résistance série (la procédure est décrite dans l'annexe A2). Pour des modules au silicium cristallin, ces résistances parasites ont peu d'influence, et les erreurs commises sont faibles.

Lorsqu'on dispose d'**enregistrement complets de courbes I/V**, ces hypothèses ne sont plus nécessaires, l'information est suffisante pour fixer parfaitement tous les paramètres. La résistance parallèle est déterminée par l'inverse de la pente de la caractéristique mesurée au voisinage du point de court-circuit (faibles tensions). La résistance série est donnée par une ajustement sur les données de la courbe passant par les 3 points caractéristiques (cf détails dans l'Annexe 2).

On observe que la forme analytique du modèle à une diode permet de représenter **chaque caractéristique** mesurée avec une très bonne précision. En d'autres termes, pour une caractéristique mesurée quelconque, il est toujours possible de trouver un set de paramètres (ILref , Io ref , γ , Rs, Rsh) pour lequel le modèle de la caractéristique I/V reproduit les données avec une grande précision, de l'ordre du demi-pourcent. Il est remarquable que ceci est également vrai pour les modules amorphes.

## *2.4. – Caractérisation de la précision du modèle*

La finalité du modèle est évidemment de décrire le comportement du module dans toutes les conditions d'utilisation, à partir d'un seul set de paramètres.

Pour ce faire, nous choisissons une caractéristique de référence parmi nos mesures, sur laquelle nous déterminons les paramètres, puis nous appliquons ce modèle à l'ensemble des caractéristiques mesurées valides, en utilisant le rayonnement et la température mesurés dans chaque cas.

Nous évaluons la précision du modèle à l'aide les 3 indicateurs suivants:

- La détermination du point de puissance maximum Pmp, noté aussi **Pmax**. Ceci est évidemment le résultat de base attendu pour évaluer la précision au cours de la simulation d'un système PV.
- La détermination du courant de court-circuit **Isc**, valeur quasiment identique au photocourant. Les écarts obtenus à ce niveau sont représentatifs de la sensibilité du modèle à l'irradiance "effective", notamment aux **effets spectraux** et à l'**angle d'incidence**. Ils dépendent aussi des erreurs expérimentales liées à la mesure de l'irradiance (stabilité du rayonnement durant la mesure, alignement des solarimètres, saletés sur les capteurs, effets changeants de l'albédo, etc), qui représentent un perturbation de notre estimation de la précision intrinsèque du modèle.
- La détermination de la tension de circuit ouvert **Vco**. Nous observons que son évolution est fortement liée au comportement interne du modèle selon la température.

Nous avons évité d'utiliser les valeurs Vmp et Imp, qui nous semblent peu significatives: en effet, elles ne sont pas déterminées avec grande précision sur la caractéristique mesurée, et elles sont très liées entre elles: une petite variation de Vmp peut être compensée par une variation de Imp pour donner la même puissance Pmp.

Les graphiques des erreurs entre les valeurs mesurées et les valeurs calculées, tracés en fonction de différentes variables, sont un excellent outil d'analyse du comportement du modèle.

Mais les résultats **quantitatifs** permettant de comparer finement diverses options, ou d'optimiser les paramètres, sont essentiellement la déviation par rapport à la moyenne, notée μ, et l'écart quadratique moyen σ, de la distribution des erreurs.

 $\mu = \Sigma$  (Val. mes – Val. modèle) / N<sub>mes</sub>

 $\sigma$  = SQRT  $[\Sigma$  (Val. mes – Val. modèle)<sup>2</sup> / N<sub>mes</sub> ]

Le plus souvent nous exprimerons ces valeurs en termes relatifs (%), normalisé à la valeur moyenne de l'échantillon.

Mais attention de ne pas confondre la **précision du modèle** avec la **précision des paramètres** !!!

- ¾ L'écart quadratique moyen σ est significatif de la **dispersion** des résultats du modèle pour les différents conditions d'utilisation du module. C'est le véritable indicateur de la précision ou de la qualité du modèle.
- $\triangleright$  La déviation par rapport à la moyenne  $\mu$  est très sensible aux paramètres primaires (Isc, Vco, Vmpp, Impp) utilisés pour établir le modèle. Elle dépend en particulier à la caractéristique I/V prise comme base. Nous considérons qu'elle est plutôt représentative de la connaissance que nous avons de ces paramètres.

Cette remarque est très importante pour l'utilisabilité du modèle dans le cadre du logiciel de simulation: nous cherchons à reproduire le comportement du modèle dans toutes les situations, mais nous ne pouvons assurer que les données de base du module (en général fournies par le fabricant) correspondent à ses performances réelles.

Nous développerons au chapitre 4 la comparaison de nos données avec les spécifications fournies par les fabricants.

#### *2.5. – Procédure et résultats avec le module cristallin Siemens M55*

Afin de calibrer l'ensemble de notre procédure, nous l'avons appliquée aux données du module mono-cristallin Siemens M55.

Pour cette première analyse nous avons choisi une période de mesures de 3 mois, du 1<sup>er</sup> septembre au 30 novembre 2004. Cette période contient un échantillon représentatif de mesures entre 40 et 1000 W/m², avec des températures modules de 5 à 60°C.

Nous devons d'abord sélectionner les caractéristiques pour lesquelles l'irradiance n'a pas varié de plus de 0.5% au cours de la mesure. Nous éliminons encore manuellement quelques mesures pour lesquelles l'irradiance n'était manifestement pas stable, ou avec neige sur le capteurs, etc. Ceci nous laisse 1610 caractéristiques "propres", avec une puissance moyenne de 16.7 W.

Pour déterminer l'irradiance incidente effective, nous appliquons la correction d'IAM, telle que décrite dans l'annexe 4, en utilisant la valeur du rayonnement direct issue des solarimètres GlobH et DiffH.

L'analyse des erreurs sur  $I_{SC}$  indique que le solarimètre "GlobP" n'est pas rigoureusement aligné avec l'orientation réelle du module. La correction exacte (3° en azimut et 0.7° en inclinaison) est déterminée en recherchant l'orientation qui minimise la valeur σ (et en particulier une asymétrie entre matin et après-midi).

Pour faciliter les comparaisons, l'ensemble des résultats pour tous les modules est résumé dans la table 4.1 au chapitre 4.

A notre grande surprise, l'application du modèle standard "brut" aux données du module M55 ne donne pas des résultats satisfaisants (cf fig 2.1).

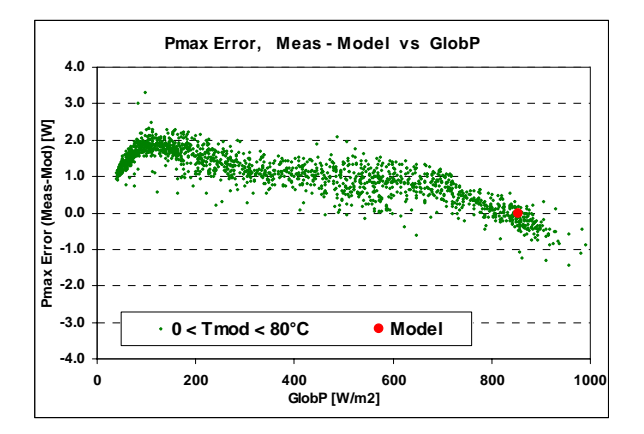

**Fig 2.1. – Module M55:** Distribution des erreurs sur Pmax selon GlobP (modèle standard "brut":  $\mu$  = 6.0%,  $\sigma$  = 3.9%)

Mais en observant la distribution des résistances parallèles mesurées sur l'ensemble de notre échantillon, nous observons une distribution exponentielle analogue à celle observée pour les modules amorphes (cf annexe A7). Lorsque nous appliquons la correction exponentielle dont nous donnerons une description détaillée dans le paragraphe 3.3, pour une valeur R<sub>sh</sub>(0) = 350  $\Omega$ , nous obtenons alors une excellente distribution!

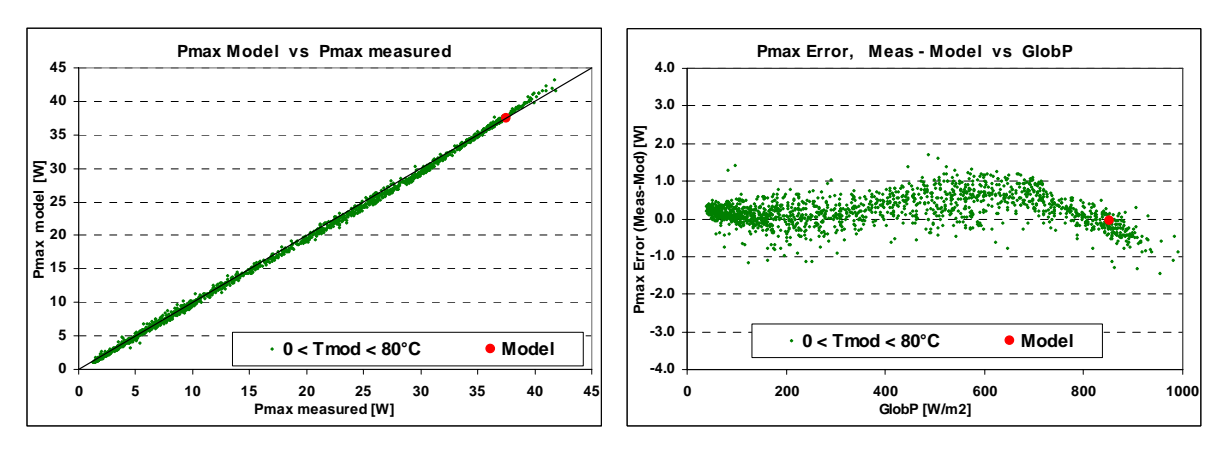

**Fig 2.2. – Module M55:** Comparaison Mesures-Modèle, et erreur selon GlobP (modèle avec correction exponentielle sur R<sub>sh</sub>:  $\mu$  = 1.1%,  $\sigma$  = 2.3%)

La correction exponentielle sur R<sub>sh</sub> améliore également très nettement le comportement de la tension de circuit ouvert V<sub>oc</sub>, qui passe de ( $\mu$  = 3.1%,  $\sigma$  = 6.1%) avec le modèle "brut", à  $(\mu = -0.2\%, \sigma = 1.0\%).$ 

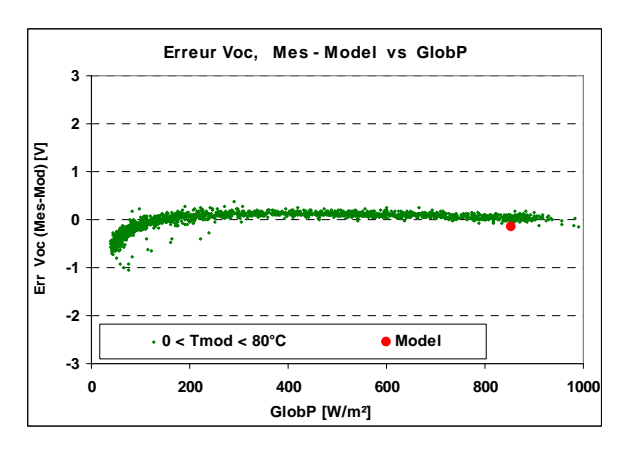

**Fig 2.3. – Module M55:** Distribution des erreurs sur Vco selon GlobP (modèle avec correction exponentielle sur R<sub>sh</sub>:  $\mu$  = -0.2%,  $\sigma$  = 1.0%)

En conclusion de cette première phase:

- Nous avons identifié et proposé des procédures de correction pour les principales sources d'erreurs systématiques dans notre ensemble de données.
- Le modèle standard doit être modifié pour tenir compte de la variabilité de la résistance R<sub>sh</sub> selon l'irradiance, même pour les modules cristallins.
- Avec cette correction, les résultats, tant sur la puissance nominale que sur la tension V<sub>co</sub>, sont excellents.
- Considérant que les erreurs observées ici sont la somme des erreurs expérimentales et des erreurs du modèle, ces résultats indiquent une limite supérieure aux incertitudes inhérentes à nos mesures.

NB: Dans la pratique, ce résultat nous conduira à proposer à l'utilisateur la possibilité de correction exponentielle de  $R_{sh}$  dans PVsyst, y compris pour les modules cristallins.

Néanmoins, si nous avons pu déterminer ici la valeur "ad hoc" du paramètre  $R_{\rm sh}(0)$  à partir des mesures détaillées à notre disposition, nous n'avons pas d'indications sur la valeur à attribuer à ce paramètre pour n'importe quel module du commerce. C'est pourquoi cette correction ne pourra être attribuée automatiquement à tous les modules de la base de données.

#### **Incertitudes dues à la dégradation du module M55.**

La distribution Rsh de l'annexe 7 pour le module M55 comporte de nombreux points "en dehors" de la distribution principale.

En observant attentivement ce vieux modules (datant de 1990), nous observons de nombreuses traces de corrosion sur les cellules, autour des grilles collectrices. Ces traces peuvent avoir des conséquences sur la résistance série, mais aussi sur le photocourant (ombrage partiel, inefficacité dans ces régions?).

Or nous savons grâce à un outil dédié dans PVsyst, que le "mismatch" dans un module, entre des cellules en série, provoque une déformation de la caractéristique I/V autour de la région V=0. Déformation que nous retrouvons effectivement dans les mesures du module M55, qui se présentent comme une augmentation (incurvée) du courant autour de Isc.

Ceci perturbe évidemment notre détermination de la résistance R<sub>sh</sub> pour chaque caractéristique (dont le calcul résulte d'un ajustement sur les 5 – 7 premiers points de la caractéristique), et conduit à des R<sub>sh</sub> sous-évaluées. Mais nous ne pouvons pas dire dans quelle mesure cela affecte les conclusions ci-dessus.

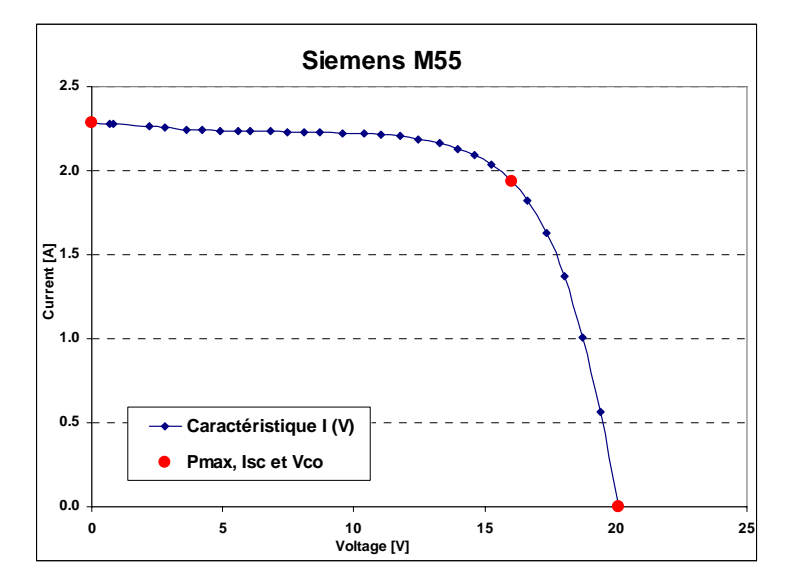

**Fig 2.4. – Siemens M55:** Caractéristique I/V pou G<sub>incid</sub> = 720 W/m<sup>2</sup> Déformation (due au mismatch?) du plateau du courant au-dessous de 4V.

## **3. – Application du modèle aux capteurs amorphes**

La mise au point du modèle a été menée principalement sur les données du module au silicium amorphe SHR-17, de Uni-Solar. Ce module avait déjà fait l'objet d'une campagne de mesures dans le cadre d'un travail de diplôme [*Benaghmouch, 2001*].

## *3.1. – Modèles standard et technologie amorphe*

Le modèle standard (Annexe A1) a été formulé pour des cellules PV constituées de jonctions p-n de silicium mono- ou poly-cristallin, c'est à dire pour un milieu ordonné dont le comportement physique est bien défini.

Nous essayons de l'appliquer à une situation beaucoup plus désordonnée, constituée de couches extrêmement minces (de l'ordre du micron) de silicium amorphe hydrogéné (noté asi:H). Ces couches, formant une jonction p-i-n avec une couche -i- intrinsèque où a lieu le principal de la génération du photocourant, sont déposées sur un substrat d'acier inox, et encapsulées dans un polymère stabilisé aux UV.

De plus, ce produit est constitué d'un empilement de trois cellules PV (fonctionnant en série), qui absorbent chacune une partie du spectre (bleu, vert-jaune, rouge).

Par rapport au modèle standard, les particularités du comportement des cellules amorphes sont de trois ordres:

- En fonction de l'**irradiance**: les modules amorphes présentent une meilleure efficacité aux bas ensoleillements, ce qui favorise leur utilisation dans les zones tempérées de moyennes et hautes latitudes (Europe du nord). Nous verrons que cette sensibilité, qui se manifestée surtout sur **Pmax**, peut être reproduite principalement à l'aide d'une correction sur la résistance shunt.
- En fonction de la **température**: dans le modèle standard, le comportement en température est dominé par l'expression du courant inverse de saturation  $I_{\alpha}$  ref (cf annexe 1). Nous pouvons constater qu'il dépend exponentiellement, notamment, de l'énergie de gap du matériau E<sub>gap</sub>, qui vaut 1.7 eV pour le silicium amorphe, alors qu'il n'est que de 1.12 eV pour le silicium cristallin. De plus, nous devons tenir compte ici du fait qu'il y a 3 cellules en série (ou deux dans les autres modules amorphes testés). Avec ces mise à jour des paramètres, nous constatons que l'effet de température affecte surtout le comportement de la tension de circuit ouvert **Vco**. Nous avons obtenu des bons résultats sur la simulation de Vco en appliquant une correction tenant compte des recombinaisons dans la couche -i-, selon une expression proposée par [*Mertens, 1998*], qui modifie l'expression générale du modèle standard (Annexe 3).
- La **composition spectrale** du rayonnement incident: la capture des photons pour l'effet photovoltaïque n'est possible que pour les photons d'énergie supérieure au gap du matériau. Ce seuil passe de E<sub>gap</sub>=1.12 eV (λ = 1.1 μm) pour le si-cristallin, à E<sub>gap</sub>=1.7 eV ( $\lambda$  = 0.73 μm) pour l'amorphe. Les capteurs amorphes ne sont donc pas sensibles à l'IR, et le rayonnement incident - mesurée sur tout le spectre – doit être corrigé en fonction des conditions météorologiques. En l'absence de mesures spectrales *"in situ"*, nous avons utilisé une correction proposée par le CREST (University of Loughborough) [*T.R. Betts, 2004*], décrite dans l'annexe 5. La correction spectrale affecte le photocourant, et sera donc évaluée en relation avec la distribution **Isc**.

#### *3.2. –Analyse de la variation des paramètres*

Notre première constatation fut de découvrir que *pour chaque caractéristiques I/V mesurée*, il est possible de trouver un ensemble de paramètres  $(I_{Lref}, I_{o ref}, \gamma, R_s, R_{sh})$ . qui reproduise parfaitement le comportement électrique du module (fig 3.1). L'écart quadratique moyen entre nos mesures et le modèle ajusté reste inférieur à 0.4% de la valeur Isc, soit de l'ordre de 1 à 4 mA pour l'ensemble de nos mesures (Fig 3.2) !

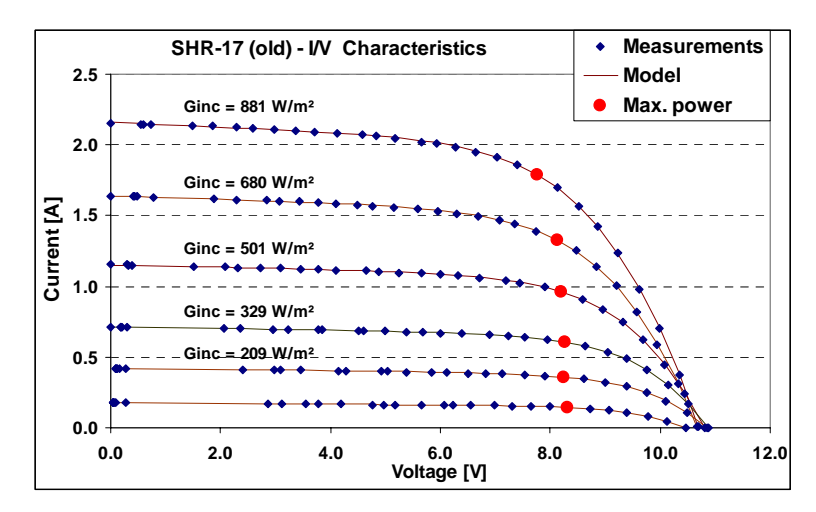

**Fig 3.1**. – Quelques caractéristiques mesurées, avec le modèle ajusté correspondant

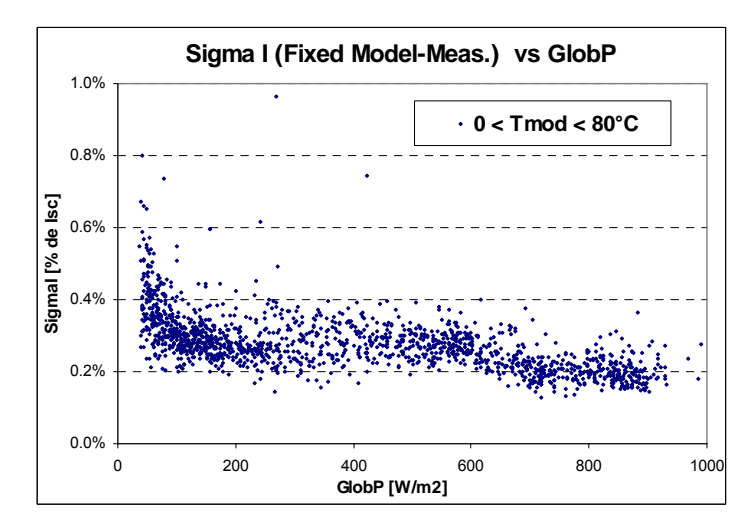

**Fig 3.2. –** SHR-17 - Ecarts quadratiques moyens σ (I<sub>mes</sub> – I<sub>model</sub>) pour chaque caractéristique de notre échantillon

Nous pouvons en conclure que la modélisation électrique selon le schéma équivalent de l'annexe 1 reste parfaitement adaptée à la technologie des jonctions amorphes.

Le problème est maintenant de comprendre comment varient les paramètres du modèle selon les variables externes (Irradiance et Température).

## *3.3. – Comportement de Rsh*

La résistance-shunt  $R_{sh}$  – correspondant à l'inverse de la pente autour de V=0 – est considérée comme un paramètre constant dans le modèle standard. Or il est aisé de constater sur les familles de courbes I/V des modules amorphes que ce n'est pas le cas: la pente diminue lorsque l'irradiance décroît.

On peut voir sur la fig. 3.3 que l'allure de la distribution des résistances shunt mesurées de notre échantillon peut être approximée par une exponentielle de la forme:

$$
R_{\rm sh} = R_{\rm sh} (G_{\rm Ref}) + [R_{\rm sh}(0) - R_{\rm sh}(G_{\rm ref})] * \exp(-R_{\rm sh \exp} \cdot (G/G_{\rm ref}))
$$

Dans cette expression, nous avons 2 paramètres à déterminer: le facteur d'exponentielle R<sub>sh</sub> exp et l'ordonnée à l'origine R<sub>sh</sub>(0).

Dans un souci de simplification, nous fixons arbitrairement le facteur d'exponentielle à une valeur **Rsh exp = 5.5.** Sans être issu d'un optimisation formelle, ce choix semble raisonnable et permet de représenter correctement tous les modules que nous avons testés, y compris les modules cristallins ou CIS. Il sera présenté comme un paramètre par défaut (mais modifiable) lors de l'implémentation dans PVsyst.

Cela nous laisse un seul paramètre libre  $R_{sh}(0)$ . Nous pourrions bien sûr l'ajuster mathématiquement (par minimisation des moindre carrés) sur les données, mais cela ne nous semble pas nécessaire; un ajustement grossier visuel est largement suffisant.

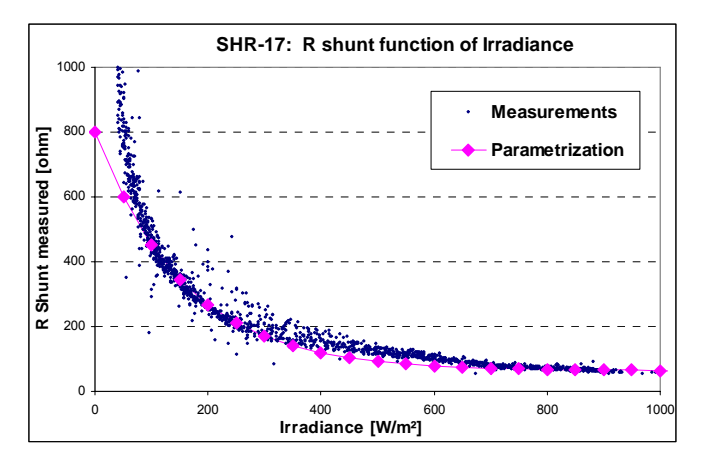

**Fig 3.3. – SHR-17 Old:** Rshunt selon mesures, et paramétrisation avec  $R_{\rm sh\, exp}$  = 5.5,  $R_{\rm sh}$ (0)=800 Ω.

Mais sous constaterons par la suite que cette valeur ne correspond pas toujours à l'optimum de la dispersion des erreurs dans les résultats finaux (cf annexe 7).

**NB:** certaines publications antérieures [*Gottschalg, 2001*] suggèrent, sur la base d'arguments théoriques du fonctionnement intrinsèque de la jonction, que la variation de la résistance shunt pourrait être fortement liée à la température, mais que ce phénomène serait masqué par la corrélation Irradiance-Température dans l'échantillon de mesures. Or d'après nos mesure, il n'en est rien: nous avons vérifié que pour de petites tranches d'irradiance, on n'observe aucune corrélation entre la variation de résistance et la température (cf Annexe 8, fig A8.2).

#### *3.4. – Modèle de recombinaison*

Alors qu'il reproduit bien le comportement de la tension  $V_{CO}$  (et  $V_{MD}$ ) des modules cristallin et CIS, le modèle standard devient complètement erroné pour les capteurs amorphes.

J: Mertens et al. [*Mertens, 1998*] proposent d'ajouter à l'équation générale un terme qui prenne explicitement en compte les pertes de recombinaison dans la couche i (i-layer) de la jonction p-i-n. Ce terme revient à ajouter un élément supplémentaire dans le circuit équivalent de la cellule, fuite supplémentaire de courant dépendant de  $I_{\text{ph}}$  et de V (cf annexe 3).

A priori, nous avons mis en doute la pertinence physique ce terme, dans la mesure où il modifie la forme de la caractéristique I/V et ne permet plus d'obtenir une adéquation parfaite avec les mesures I/V, telle que décrite au paragraphe 3.2.

Cependant, force est de constater qu'avec un paramètres  $d^2\mu\tau$  bien choisi ( $d^2\mu\tau$ = 1.4, hors des ordres de grandeur proposées par les auteur de cet article), cette correction permet de modéliser la tension  $V_{CO}$  presque à la perfection.

Etant donnée que dans toute cette approche, notre démarche est purement phénoménologique, nous avons adopté cette correction en attendant d'en comprendre réellement les bases physiques…

La figure 3.4 montre l'effet spectaculaire de cette correction sur notre échantillon de données. Au final, le σ sur la distribution des erreurs sur Voc se réduit à 0.7% (soit environ 80 mV pour une valeur moyenne de 11.5V).

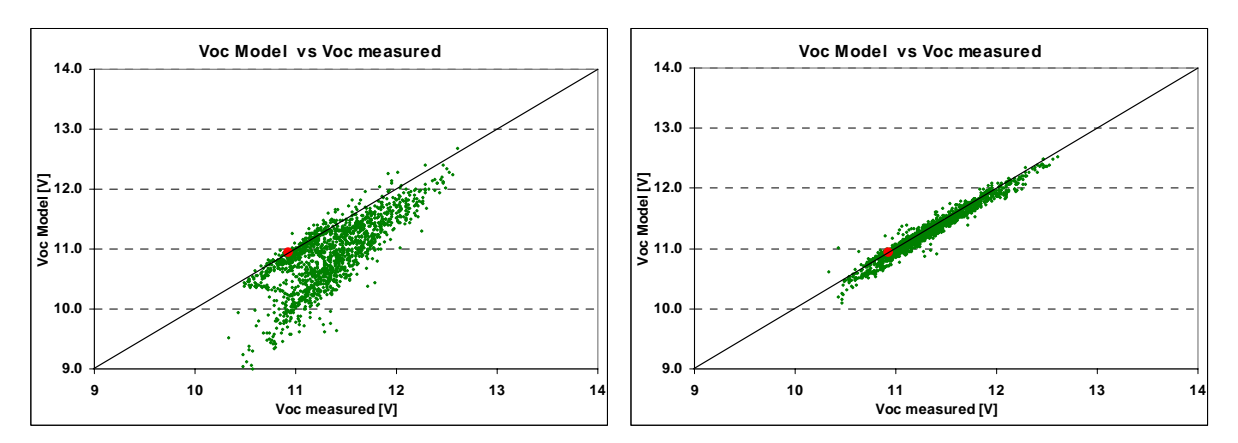

**Fig 3.4. – SHR-17 old:** Modélisation Voc, avant et après correction de recombinaisons. La correction est principalement efficace pour les temps couverts (points en-dehors)

Cette correction affecte également favorablement la distribution des erreurs sur Pmax (σ passe de 5.8 à 4.1%). Par contre, comme on peut s'y attendre, elle n'a aucune incidence sur Isc.

## *3.5. – Effets spectraux*

Comme nous l'avons vu plus haut, la réponse spectrale des cellules au silicium amorphe n'est sensible qu'à une partie du spectre de l'irradiance incidente, limitée aux longueurs d'onde inférieures à environ 0.73 μm ( $E<sub>QAD</sub>=1.7eV$ ). Les photons du spectre du proche IR ne sont pas assez énergétiques pour créer une paire électron-trou.

D'autre part, les modules tandem ou tripple-junction sont constitués de cellules superposées, sensibles chacune à une bande spectrale différente (supérieure vers le bleu, inférieure vers le rouge). Branchées "en série", elles sont toutes traversées par le même courant, alors que leur tension propre obéit au modèle à une diode. Ainsi, le comportement global de l'empilement suit les règles de "mismatch", semblables à des cellules ombrées: il est gouverné par la cellule de plus faible courant. Selon la distribution spectrale incidente, ce sera l'une ou l'autre des cellules qui limitera le courant total.

Dans les modules commerciaux multi-jonction actuels, l'épaisseur de chaque cellule est optimisée pour un spectre correspondant aux STC (AM 1.5). Or ce spectre n'est pas représentatif des conditions climatiques moyennes sous nos latitudes, pour lesquelles la composante diffuse (50% du rayonnement global) est un peu plus riche en bleu [*Buflasa, 2004*]. Alors que pour une cellule amorphe simple, on constatera une amélioration de l'efficacité au diffus, ceci n'est pas forcément le cas pour les cellules tandem: le gain réel dépend des choix technologiques du fabricant (une plus grande épaisseur de la couche bleue laisse passer moins de photons "rouges" pour la couche inférieure, limitante). En conséquence la modélisation des modules multicouches est en principe beaucoup plus difficile à maîtriser.

Nous n'avons pas pu effectuer de mesures spectrales. C'est pourquoi nous avons appliqué une correction proposée dans la littérature [*Betts, 2004*], et exposée à l'annexe 5. Cette correction est basée sur le calcul d'un "Facteur d'utilisation" de l'énergie effective des photons incidents, selon la courbe d'acceptance spectrale de la (des) jonction(s).

Cette fonction de correction, nommée **UF** (Utilization Factor) paramétrée en termes de masse d'air AM et d'indice de clarté Kt<sub>cs</sub> (Kt rapporté au global du modèle "ciel clair"), est typique de chaque technologie. Calculée à partir de données météorologiques spectrales enregistrées en Angleterre, elle est donnée notamment pour l'amorphe et le silicium cristallin dans l'article précité.

Nous avons appliqué cette correction à nos données (fig 3.5). Evidemment,. il faut la renormaliser à sa valeur effective dans les conditions de la caractéristique prise comme référence du modèle.

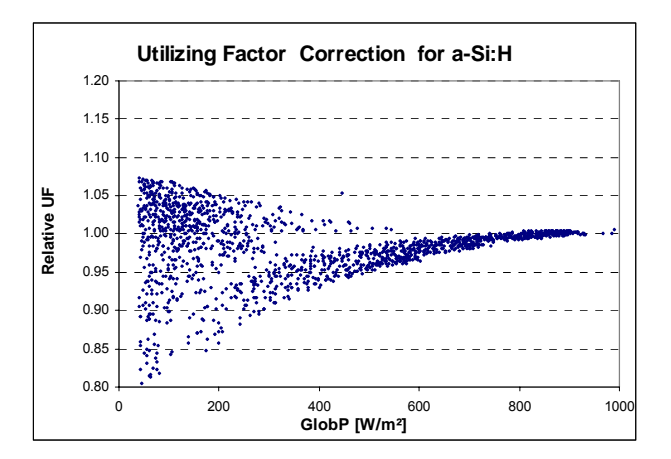

**Fig 3.5. –** Correction UF pour l'amorphe, sur notre échantillon de mesures

Pour une paramétrisation aux STC, on normalisera à la valeur FU (AM=1.5,  $\text{Kt}_{\text{cs}}$ =1). Avec nos données mesurées, AM et Kt<sub>cs</sub> sont bien déterminés par les conditions expérimentales. Dans PVsyst, lors de la définition du modèle sur la base d'une caractéristique mesurée, l'utilisateur sera appelé à préciser la masse d'air de référence.

La fig. 3.5 souligne bien la différentiation entre la partie "ciel couvert" - correspondant à des spectres tirant sur le bleu - avec des valeurs UF (normalisées) supérieures à 1, et la partie "ciel clair", correspondant à des spectres contenant une plus grande proportion de rouge, et dont les faibles valeurs correspondent aux données ciel clair du matin et du soir (c'est-à-dire avec aussi une forte correction IAM).

La correction proposée pour le **module cristallin** n'apporte aucune amélioration; elle entraîne une dégradation des performances. Idem pour le module CIS, mais là nous ne sommes pas certains qu'elle soit applicable (pas de calcul pour la technologie CIS dans l'article). Notons que les auteur de l'article [*Betts, 2004*] aboutissent aux mêmes conclusions, sans pouvoir en justifier la cause avec certitude.

La correction pour les **modules amorphes** améliore effectivement la distribution des erreurs, soit sur I<sub>sc</sub>, soit sur P<sub>max</sub>, mais dans une mesure assez faible. (amélioration de l'ordre du pourcent sur la dispersion  $\sigma$  des erreurs, soit 5 à 25% en valeur relative). L'amélioration est surtout apparente dans les irradiances moyennes (fig 3.6). Aux faible irradiances, la correction est appliquée à de faibles valeurs Pmax, et affecte donc peu l'erreur absolue.

Notons que cette correction a été calculée pour des capteurs amorphes single junction. Rien n'indique dans l'article qu'elle soit effectivement applicable à nos modules multi-junction. Compte tenu des remarques précédentes à ce sujet, la correction devrait idéalement être déterminée pour chaque fabrication.

|                                     | Err. Pmax [%] |                | Amélior.    | Err. Isc   |                | Amélior.      |
|-------------------------------------|---------------|----------------|-------------|------------|----------------|---------------|
|                                     | moy. $\mu$    | écart $\sigma$ | du $\sigma$ | moy. $\mu$ | écart $\sigma$ | $du$ $\sigma$ |
| a-Si:H tripple Unisolar SHR17 (old) |               |                |             |            |                |               |
| Sans correction UF                  | $-3.1%$       | 4.3%           |             | $-4.8%$    | 4.1%           |               |
| Avec correction UF                  | $-1.6%$       | 4.1%           | 4.7%        | $-3.4%$    | 3.4%           | 17.1%         |
| a-Si:H tandem: Solarex MST-43 MV    |               |                |             |            |                |               |
| Sans correction UF                  | $-2.0%$       | 6.5%           |             | $-1.1%$    | 3.1%           |               |
| Avec correction UFI                 | $-0.4%$       | 5.7%           | 12.3%       | $-0.3%$    | 3.2%           | $-3.2%$       |
| a-Si:H tandem: Asiopak 30-SG        |               |                |             |            |                |               |
| Sans correction UF                  | $-5.1%$       | 7.9%           |             | $-5.1%$    | 6.9%           |               |
| Avec correction UF                  | $-3.3%$       | 6.2%           | 21.5%       | $-3.4%$    | 5.2%           | 24.2%         |

**Table 3.1.** – Effet de la correction spectrale UF sur les distributions d'erreurs I<sub>SC</sub> et P<sub>max</sub> (tous les autres paramètres du modèle étant optimisés)

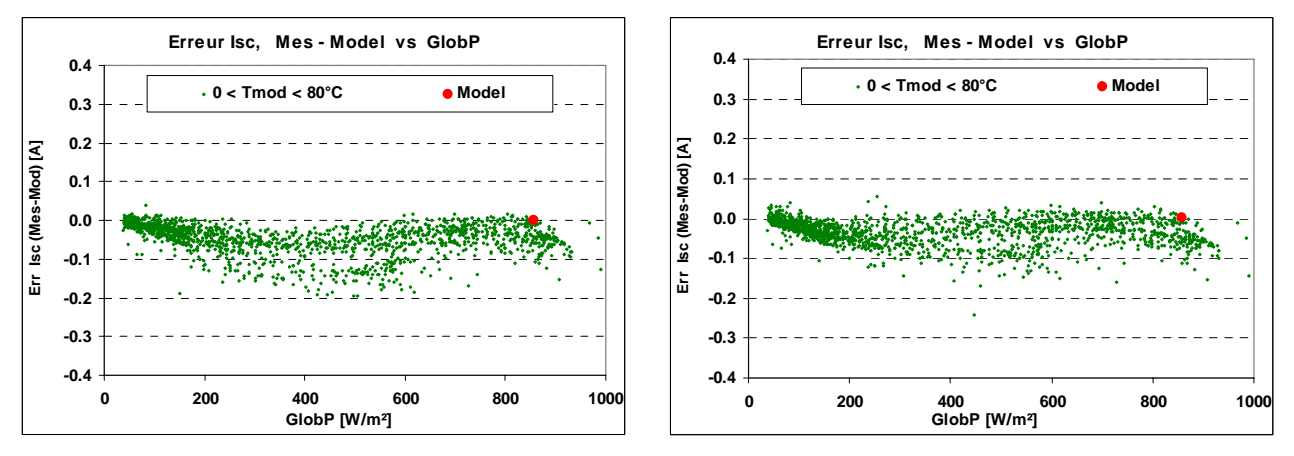

**Fig 3.6.a et b – SHR-17-old:** Effet sur la distribution des erreurs Isc. à gauche: sans correction UF, à droite: avec correction UF

## *3.6. – Résultats finaux sur les modules SHR-17*

Après toutes les corrections mentionnées, la distribution des erreurs du modèle sur Pmax accuse une dispersion de 4.1%, ce qui certes est un peu moins bon que pour les modules Cristallin ou CIS, mais tout à fait acceptable pour une technologie aussi complexe !

Notons que les mêmes corrections appliquées au second module SHR-17 "new" sont tout à fait comparables (cf table 4.1). Les dispersions σ sont identiques, et les movennes μ extrêmement proche (elles dépendent notamment de la caractéristique choisie pour base du modèle). Ceci indique que les variations au sein d'une même série de fabrication n'ont pas d'incidence sur la stabilité du modèle.

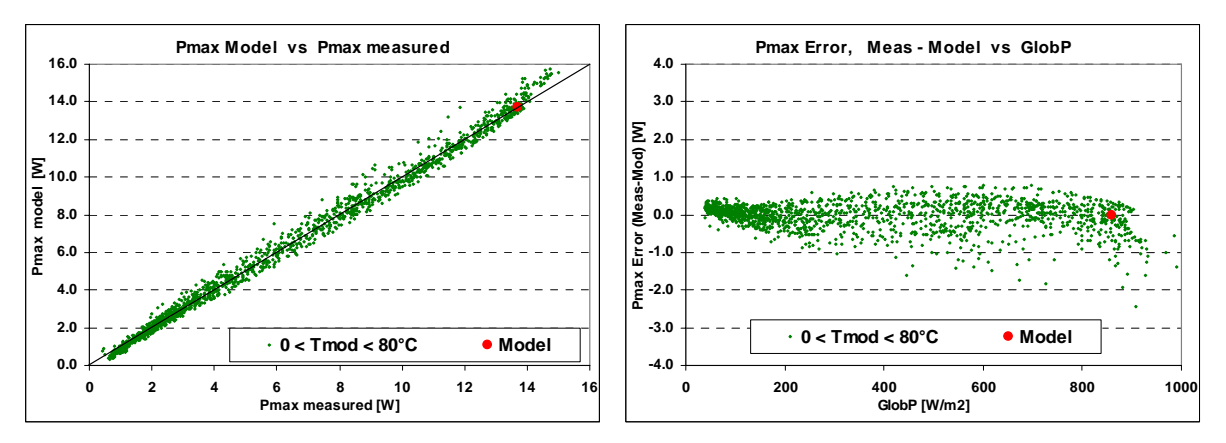

**Fig 3.7.** – **SHR-17 old:** Résultats du modèle après toutes corrections

Il est tout à fait étonnant que le second module SHR17-New – qui n'avait pas été exposé au soleil auparavant – ait un comportement identique à l'ancien. On s'attendrait à une dégradation initiale (effet Staebler-Wronski) au cours des premier mois de fonctionnement. Mais son fonctionnement est parfaitement stable au cours de nos 3 mois de mesures, totalisant environ 270 kWh d'énergie incidente. Nous y reviendrons au chapitre 4.

Comme nous l'avons souligné au paragraphe 2.4, des performances différentes pourraient donner des paramètres de base différents, et donc aboutir à des erreurs moyennes μ plus importantes. Ce n'est pas le cas ici: ces deux modules ont des performances identiques (table 3.2).

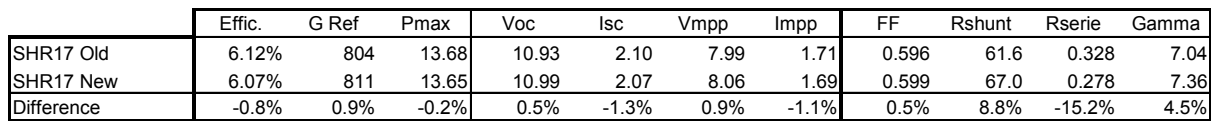

**Table 3.2.** – Comparaison entre les paramètres SHR17 Old et New. L'efficacité mentionnée est l'efficacité moyenne sur l'ensemble des mesures.

De plus, le modèle calculé sur SHR-17-New, appliqué aux données SHR-17-Old, conduiit à des distributions d'erreurs identiques (erreur sur Pmax:  $μ = -0.7%$ , σ=4.1 %), ce qui prouve que les deux modules ont un comportement identique dans toutes les conditions d'utilisation.

#### *3.7. – Résultats sur le module Solarex MST 43-MV*

Les résultats de notre simulation ne sont pas aussi convaincants avec le module Solarex MST 43-MV.

Suite à une légère dégradation initiale (cf paragraphe 4.3), nous avons pris en compte les données à partir du 15 septembre 2004 seulement, soit après une exposition de 75 kWh/m² (1150 points).

La fig 3.8 montre les résultats obtenus sur la simulation de Pmax, correspondant à un choix de paramètres que nous avons jugé optimum, soit  $R_{sh}(0) = 8000 \Omega$ , et d<sup>2</sup> $\mu\tau$  = 1.8 V.

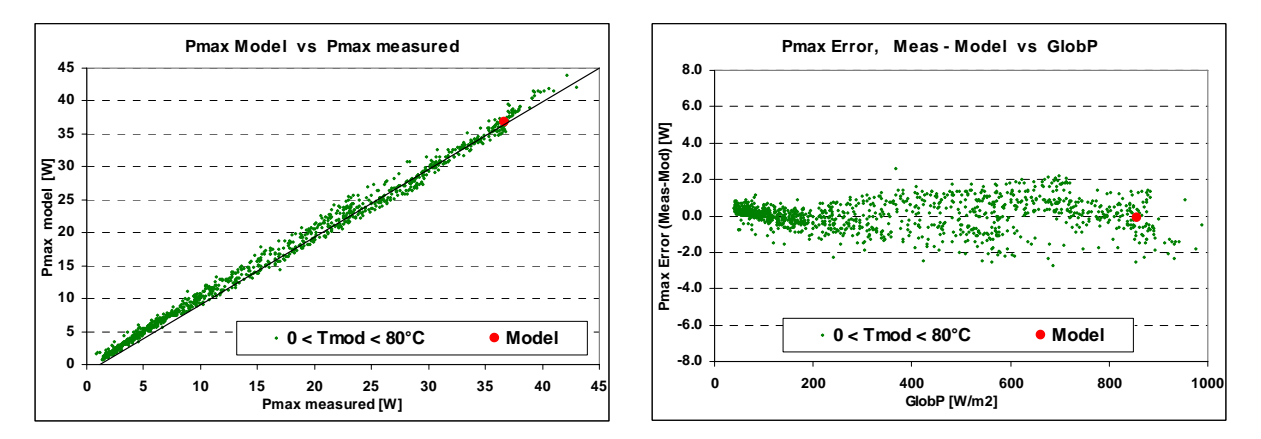

**Fig 3.8. – MST 43-MV:** Résultats du modèle sur Pmax (μ=0.3%, σ=5.2%)

La dispersion importante que nous observons sur la puissance Pmax est partiellement calquée sur la réponse du photocourant (erreur sur ISC,  $\sigma$ =3.8%), mais a probablement aussi une composante électrique. Car notre paramétrisation est incapable de représenter parfaitement la tension de circuit ouvert Vco.

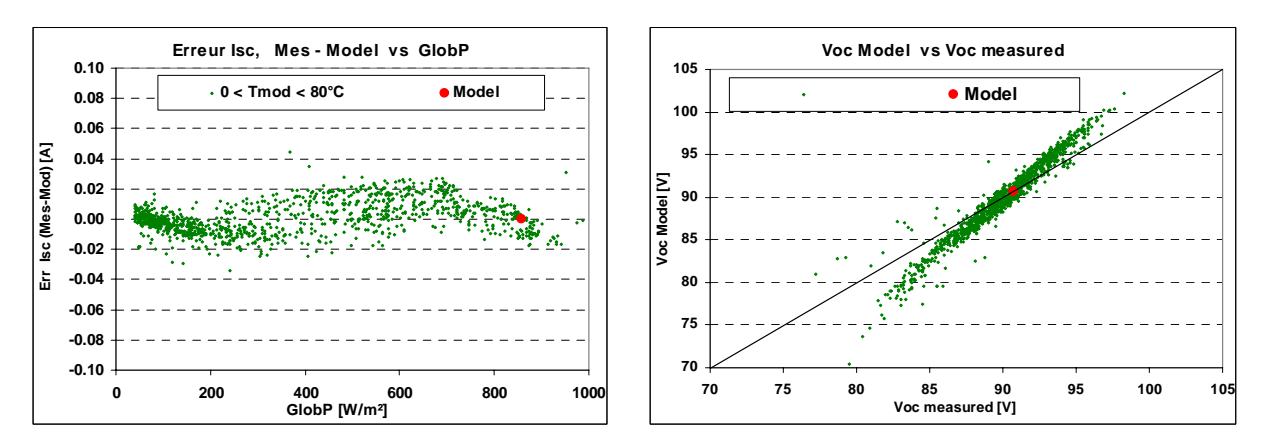

**Fig 3.9. – MST 43-MV:** Erreurs sur Isc ( $\mu$ =0.2%,  $\sigma$ =3.8%) et Vco ( $\mu$ =0.2%,  $\sigma$ =1.8%)

Remarquons que pour ce module, l'optimum selon Rsh(0) est relativement plat: par exemple une valeur R<sub>sh</sub>(0) = 12000 Ω, correspondant à l'optimum visuel sur le graphique R<sub>sh</sub>, aboutit  $\dot{a}$  des résultats similaires (PMax:  $\sigma$ =5.4%, Vco.  $\sigma$ =1.6%). Les élasticités des paramètres seront discutée au paragraphe 4.4.

De fait, par divers artifices (modification de la valeur E<sub>gap</sub>, introduction d'une dépendance  $\gamma$  =  $\gamma$ (t), cf \$ 4.4), le modèle serait en mesure de réduire l'erreur sur Pmax (jusqu'à environ  $\sigma$  = 4.2%), mais toujours au détriment de la représentativité de Voc. Il semble bien que seule la contribution de recombinaison soit réellement capable d'approcher une représentation satisfaisante de la tension.

#### *3.8. – Résultats sur le module Asiopak 30-SG*

Comme pour le Solarex, une légère dégradation initiale nous a conduits à ne retenir que les données à partir du 15 septembre pour l'Asiopak 30-SG.

Nous avons eu quelques difficultés à interpréter les résultats pour ce module. La simulation du courant Isc (c'est-à-dire du photocourant) sous-évalue les valeurs mesurées dans certaines conditions, en particulier lors des beaux jours tard dans la saison. Nous avons pu corriger artificiellement ces biais en ajustant la correction d'inclinaison à une valeur de 10°, au lieu des 14° environ de la mesure géométrique. Mais l'origine de cette incertitude n'est pas bien comprise; elle semble provenir de la correction spectrale, et sa dépendance de la masse d'air, qui n'est peut être pas adaptée à ce module (cf. la remarque du paragraphe 3.5). Néanmoins, nous n'avons aucun moyen de le vérifier.

Avec cet artifice, une correction Rsh(0) de 8000  $\Omega$  et un facteur d<sup>2</sup> $\mu\tau$  = 1.4 V, nous obtenons des distributions d'erreurs satisfaisantes.

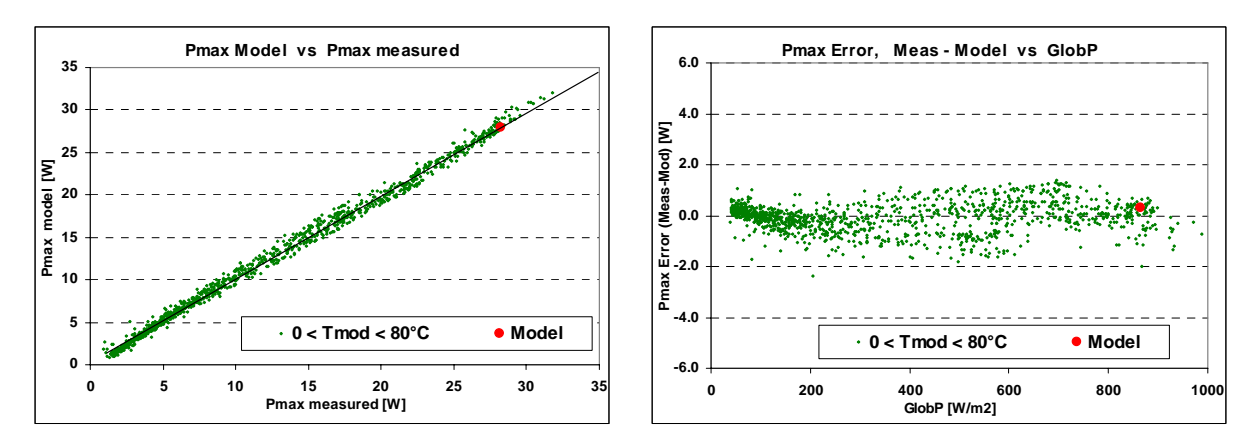

**Fig 3.10. – Asiopak 30-SG:** Résultats du modèle sur Pmax (μ=--0.8%, σ=4.7%)

Ce module ne présente pas les difficultés précédentes pour reproduire le comportement électrique du module, en particulier la restitution de Vco. Comme pour les autres modules, on constate que la distribution sur Pmax est très semblable à celle sur ISC, indiquant que la principale contribution aux erreurs de simulation est probablement à attribuer aux effets optiques sur le photocourant.

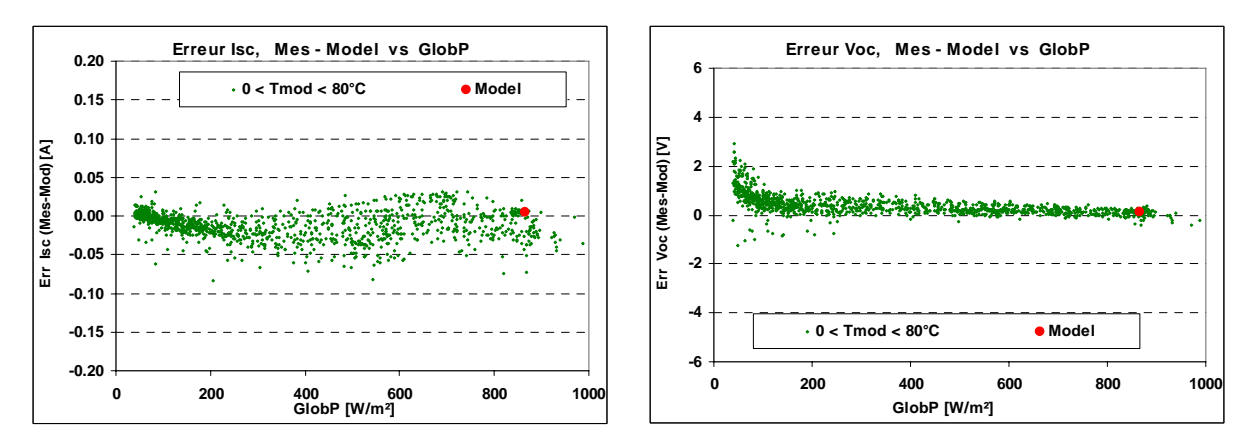

**Fig 3.11. – Asiopak 30-SG:** Erreurs sur Isc ( $\mu$ =-3.0%,  $\sigma$ =4.2%) et Vco ( $\mu$ =0.8%,  $\sigma$ =1.1%)

#### *3.9. – Résultats sur le module CIS Shell ST 40*

Le module CIS se comporte parfaitement selon le modèle standard, après correction sur RShunt. Il ne nécessite évidemment pas de correction de recombinaison, propre à la technologie amorphe.

Comme pour certains autres exemples, la détermination de la valeur Rsh qui mène aux meilleurs résultats Mesures-Modele ne correspond pas exactement à la distribution des résistances shunt mesurées (cf Annexe A7). La table 3.3 montre qu'une valeur ajustée sur la distribution Rsh (environ 2400Ω) donnerait des résultats proches de l'optimum, en tout cas meilleurs que sans correction Rsh.

|                                                         | Err. Pmax [%] |                | Err. Voc |                | Err. Isc   |                |
|---------------------------------------------------------|---------------|----------------|----------|----------------|------------|----------------|
|                                                         | $mov.$ $u$    | écart $\sigma$ | moy. u   | écart $\sigma$ | $mov.$ $u$ | écart $\sigma$ |
| Modèle standard "brut": $Rsh(0) = 0$                    | 1.9%          | 2.5%           | 0.6%     | 1.2%           | $0.0\%$    | 1.7%           |
| Valeur optimale selon données: $Rsh(0) = 1300\Omega$    | $0.0\%$       | 2.1%           | $0.0\%$  | 0.5%           | 0.0%       | 1.7%           |
| Valeur selon distribution Rshunt: Rsh(0) = $2400\Omega$ | $-0.7%$       | 2.2%           | $-0.2%$  | 0.5%           | $0.0\%$    | 1.7%           |

**Table 3.3. - ST40:** Résultats pour différentes valeurs de la correction R<sub>sh</sub>(0)

Après ajustement de R<sub>sh</sub> selon les données, l'accord entre les mesures et le modèle est saisissant, meilleur que pour notre module mono-cristallin!

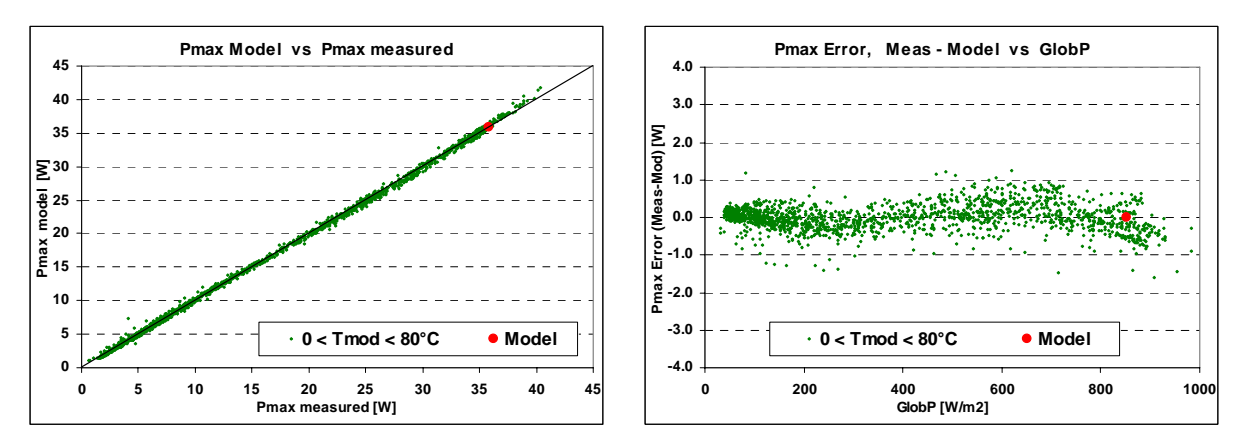

**Fig 3.12 - ST 40:** Résultats du Modèle standard , avec correction Rsh(0) = 1300 Ω

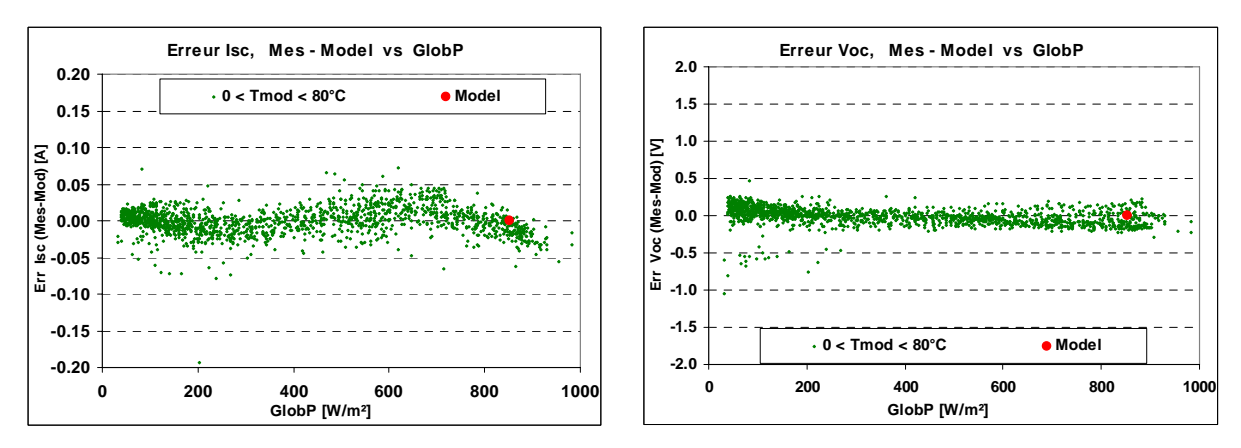

**Fig 3.13 - ST 40:** Résultats sur Isc et Voc

Comme pour les autres modules, les "ondulations" de Pmax selon l'irradiance sont très semblables à la réponse du photocourant (Isc), indiquant que les effets électriques interviennent peu.

Nous n'avons pas d'explication à la baisse significative de la sensibilité au-dessus de 800 W/m², par rapport au modèle. Phénomène que nous retrouvons pour la plupart de nos modules (M55, SHR-17, MST 43-MV). Ceci a son influence si l'on établit le modèle à partir des conditions standard à 1000 W/m² : si le modèle surestime dans cette région, l'ensemble des valeurs à plus basse irradiance sera sous-estimée.

Nous n'appliquons aucune correction de type spectral, comme pour les modules amorphes. La fig 3.14 montre les effets de la correction IAM: aux grands angles d'incidence, elle n'a pas d'effet sur les mesures à dominante diffuse; et elle corrige correctement les mesures par ciel clair.

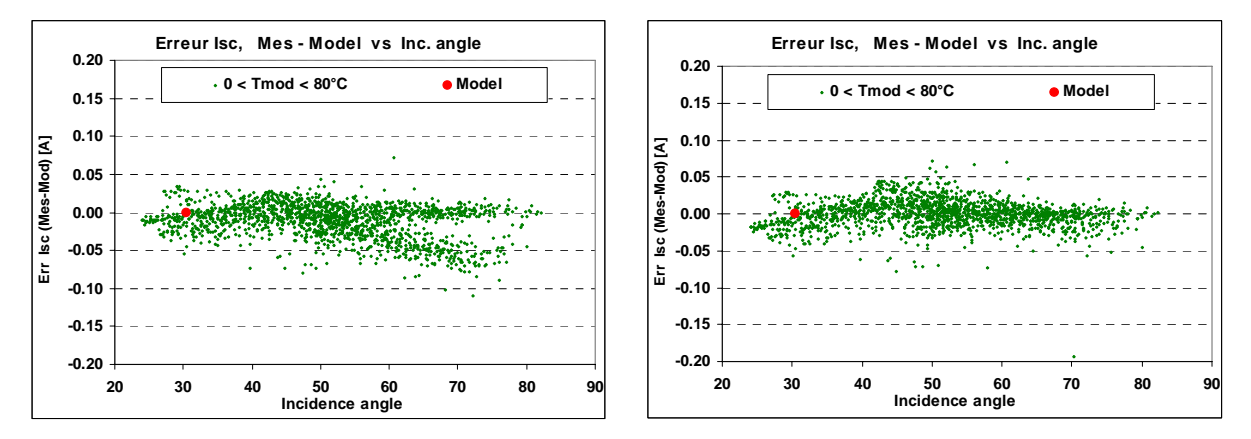

**Fig 3.14 - ST 40:** Gauche: sans correction IAM, Droite: avec correction IAM.

# **4. – Résultats globaux**

## *4.1. – Précision du modèle sur les principaux indicateurs*

La table 4.1 résume l'ensemble des résultats obtenus avec les 6 modules mesurés au cours de cette campagne.

Chaque distribution comprend environ 1500 caractéristiques I/V, enregistrées sur une période de 3 mois (septembre-novembre 2004). Les écarts sont données en % des valeurs moyennes observées pour chaque module.

Nous constatons qu'avec notre module cristallin, et mieux encore avec le module CIS, les distribution obtenues après une seule correction au modèle standard – la distribution  $R_{\rm sh}$  sont excellentes. Cela indique que ce modèle standard légèrement "modifié" est bien adapté à ces deux technologies. Mais cela atteste aussi de la qualité de nos mesures

Pour le module SHR-17 old, la table 4.1 détaille les améliorations obtenues pour chaque correction introduite successivement. Les corrections optiques (IAM et effets spectraux) contribuent pour environ 1.5% de la valeur sigma sur Isc ou Pmax. Les améliorations décisives sont constituées de la correction R<sub>sh</sub> pour la puissance, et la correction de "recombinaison" pour la tension. Le second module SHR-17 (qui n'a pas subi les mesures de 2001) est tout à fait comparable au premier.

Nous n'avons pas réussi à obtenir d'aussi belles distributions avec les deux autre modules de technologie amorphe (tandem). Nous avons eu de la peine à reproduire correctement la tension avec le module MST-43MV. Et avec l'Asiopak, il semble que la corrections spectrale ne soit pas parfaitement adaptée au données; nous avons compensé ceci par une modification artificielle de l'inclinaison.

|                                     |            | Err. Pmax [W]  |            | Err. Pmax [%]  |            | Err. Voc       |            | Err. Isc       |
|-------------------------------------|------------|----------------|------------|----------------|------------|----------------|------------|----------------|
|                                     | moy. $\mu$ | écart $\sigma$ | moy. $\mu$ | écart $\sigma$ | moy. $\mu$ | écart $\sigma$ | moy. $\mu$ | écart $\sigma$ |
| Si-mono: Siemens M55                |            |                |            |                |            |                |            |                |
| Modèle standard "brut"              | 1.048      | 0.667          | 6.0%       | 3.8%           | 3.1%       | 6.1%           | $-0.2%$    | 1.9%           |
| Avec corr. Rsh(0) = 350 $\Omega$    | 0.195      | 0.394          | 1.1%       | 2.3%           | $-0.2%$    | 1.0%           | $-0.3%$    | 1.9%           |
| CIS: Shell ST40                     |            |                |            |                |            |                |            |                |
| Modèle standard "brut"              | 0.315      | 0.410          | 1.9%       | 2.5%           | 0.6%       | 1.2%           | $0.0\%$    | 1.7%           |
| Avec corr. Rsh(0) = 1300 $\Omega$   | $-0.002$   | 0.353          | 0.0%       | 2.1%           | 0.0%       | 0.5%           | 0.0%       | 1.7%           |
| a-Si:H tripple Unisolar SHR17 (old) |            |                |            |                |            |                |            |                |
| Modèle standard "brut"              | 0.174      | 0.542          | 2.7%       | 8.5%           | 7.2%       | 8.3%           | $-5.2%$    | 4.9%           |
| Après correction IAM                | 0.253      | 0.491          | 4.0%       | 7.7%           | 7.3%       | 8.2%           | $-4.2%$    | 4.0%           |
| Après correction FU/APE             | 0.361      | 0.443          | 5.7%       | 7.0%           | 7.7%       | 8.8%           | $-2.8%$    | 3.4%           |
| Après correction Rsh (exp)          | $-0.027$   | 0.369          | $-0.4%$    | 5.8%           | 4.0%       | 3.3%           | $-2.9%$    | 3.4%           |
| Après correction Recombinaisons     | $-0.059$   | 0.257          | $-0.9%$    | 4.1%           | 0.4%       | 0.7%           | $-3.1%$    | 3.3%           |
| a-Si:H tripple Unisolar SHR17 (new) |            |                |            |                |            |                |            |                |
| Modèle standard "brut"              | 0.418      | 0.419          | 6.6%       | 6.6%           | 7.9%       | 9.2%           | $-2.1%$    | 3.3%           |
| Après corrections Rsh(0) et Recomb. | $-0.102$   | 0.261          | $-1.6%$    | 4.1%           | 0.2%       | 0.7%           | $-2.3%$    | 3.3%           |
| a-Si:H tandem: Solarex MST-43 MV    |            |                |            |                |            |                |            |                |
| Modèle standard "brut"              | 0.798      | 0.925          | 5.1%       | 6.0%           | 4.4%       | 7.7%           | 0.3%       | 3.8%           |
| Après corrections Rsh(0) et Recomb. | 0.053      | 0.800          | 0.3%       | 5.2%           | 0.2%       | 1.8%           | 0.2%       | 3.8%           |
| a-Si:H tandem: Asiopak 30-SG        |            |                |            |                |            |                |            |                |
| Modèle standard "brut"              | 0.593      | 1.048          | 4.9%       | 8.8%           | 5.9%       | 7.6%           | $-3.0%$    | 5.1%           |
| Après corrections Rsh(0) et Recomb. | $-0.099$   | 0.567          | $-0.8%$    | 4.7%           | 0.8%       | 1.1%           | $-3.0\%$   | 4.2%           |
|                                     |            |                |            |                |            |                |            |                |

**Table 4.1**. – Comparaisons (Mesures-Modèle) sur les 6 modules mesurés

## *4.2. - Comparaisons avec les données des fabricants*

La table 4.2 compare les résultats du modèle, établi à partir des données mesurées, aux performances spécifiées par le fabricant aux conditions standard STC.

Nous pouvons constater que hormis le "vieux" module Siemens M55, les performances de tous les modules mesurés sont supérieures aux spécifications du fabricant, dans une fourchette de +11 à +20 % sur Pmax.

Cette remarque doit être tempérée par la constatation que notre modèle – établi à partir d'une caractéristique mesurée sous un Gref de 850 W/m² – semble surestimer les valeurs à haute irradiance. Cet écart est de l'ordre de 3% pour la plupart des modules (cf par ex. fig. 3.7, 3.8 et 3.10).

|                                     | <b>Values at STC</b><br>$(1000 W/m^2, 25°C)$ |          |         |          |         |         |                    |         |  |
|-------------------------------------|----------------------------------------------|----------|---------|----------|---------|---------|--------------------|---------|--|
|                                     | P Max [Wp]                                   |          | Vco [V] |          | Isc [A] |         | <b>Fill Factor</b> |         |  |
|                                     |                                              |          |         |          |         |         |                    |         |  |
|                                     | Manuf.                                       | Model    | Manuf.  | Model    | Manuf.  | Model   | Manuf.             | Model   |  |
| Si-mono: Siemens M55                | 53                                           | 47.6     | 21.7    | 21.46    | 3.45    | 3.26    | 0.73               | 0.68    |  |
| Ecart Model / Manuf.                |                                              | $-10.2%$ |         | $-1.1%$  |         | $-5.5%$ |                    | $-6.8%$ |  |
|                                     |                                              |          |         |          |         |         |                    |         |  |
| Shell ST40<br>CIS:                  | 40                                           | 47       | 23.3    | 24.87    | 2.68    | 2.78    | 0.64               | 0.69    |  |
| Ecart Model / Manuf.                |                                              | 17.5%    |         | 6.7%     |         | 3.7%    |                    | 7.8%    |  |
|                                     |                                              |          |         |          |         |         |                    |         |  |
| a-Si:H tripple Unisolar SHR17 (old) | 17                                           | 19.1     | 13      | 12.39    | 2.35    | 2.61    | 0.56               | 0.59    |  |
| Ecart Model / Manuf.                |                                              | 12.4%    |         | $-4.7\%$ |         | 11.1%   |                    | 5.7%    |  |
|                                     |                                              |          |         |          |         |         |                    |         |  |
| a-Si:H tripple Unisolar SHR17 (new) | 17                                           | 18.9     | 13      | 12.40    | 2.35    | 2.56    | 0.56               | 0.60    |  |
| Ecart Model / Manuf.                |                                              | 11.2%    |         | $-4.6%$  |         | 8.9%    |                    | 6.4%    |  |
|                                     |                                              |          |         |          |         |         |                    |         |  |
| a-Si:H tandem: Solarex MST-43 MV    | 44                                           | 52.8     | 101     | 103.47   | 0.79    | 0.78    | 0.55               | 0.65    |  |
| Ecart Model / Manuf.                |                                              | 20.0%    |         | 2.4%     |         | $-1.3%$ |                    | 18.5%   |  |
|                                     |                                              |          |         |          |         |         |                    |         |  |
| a-Si:H tandem: Asiopak 30-SG        | 32                                           | 36.0     | 49      | 51.27    | 1.13    | 1.2     | 0.58               | 0.58    |  |
| Ecart Model / Manuf.                |                                              | 12.5%    |         | 4.6%     |         | 6.2%    |                    | 0.5%    |  |
|                                     |                                              |          |         |          |         |         |                    |         |  |

**Table 4.2.** – Comparaison des résultats du modèle (basé sur nos mesures) avec les données fabricant aux STC

Néanmoins, ceci constitue une heureuse surprise, car dans le passé les fabricants nous avaient habitué à fournir des modules dont les caractéristiques étaient proches ou hors de la tolérance inférieure. Les séries de modules (M55) que nous avions analysés dans notre laboratoire dans les années 90 [*P. Schaub, 1991*] présentaient des défauts de qualité de l'ordre de -10% en moyenne (pour une tolérance spécifiée de +/- 5%).

## *4.3. – Dégradation initiale*

Nous pourrions penser que ces performances correspondent à l'état initial des modules avant dégradation. Il est bien connu que les modules de technologie amorphe subissent, dans les premiers jours ou semaines de leur exposition au soleil, une dégradation de l'ordre de 15 à 25 %, affectant notamment la puissance maximale et le "Fill Factor" (effet Staebler-Wronski).

Curieusement, nous n'avons pas observé cet effet au cours de nos mesures du module SHR17-New. Ce module, acheté en 2000, avait été soigneusement conservé dans son emballage d'origine jusqu'à sa mise en service dans la chaîne de mesures. Or on ne distingue aucune évolution sur nos 3 mois de mesures, qui totalisent une énergie incidente de 265 kWh/m² (fig 4.1).

Les faibles déviations observées au cours du mois de novembre se retrouvent à l'identique sur les résultats du module SHR 17 Old, qui avait été exposé durant toute une saison estivale (y compris en altitude, aux Houches). Elle doivent donc être attribuées à un autre effet, probablement le Facteur d'Utilisation spectrale UF.

Ceci va à l'encontre de toutes les expériences reportées jusqu'ici. Nous n'avons pas d'explication. Nous pourrions penser que la dégradation n'intervient que pour un module "chargé", c'est-à-dire débitant du courant. Or entre deux mesures, nos modules restent en circuit ouvert. Mais de l'avis des experts du TISO, ceci n'est pas le cas, la dégradation est due à l'exposition au soleil, quelles que soient les conditions.

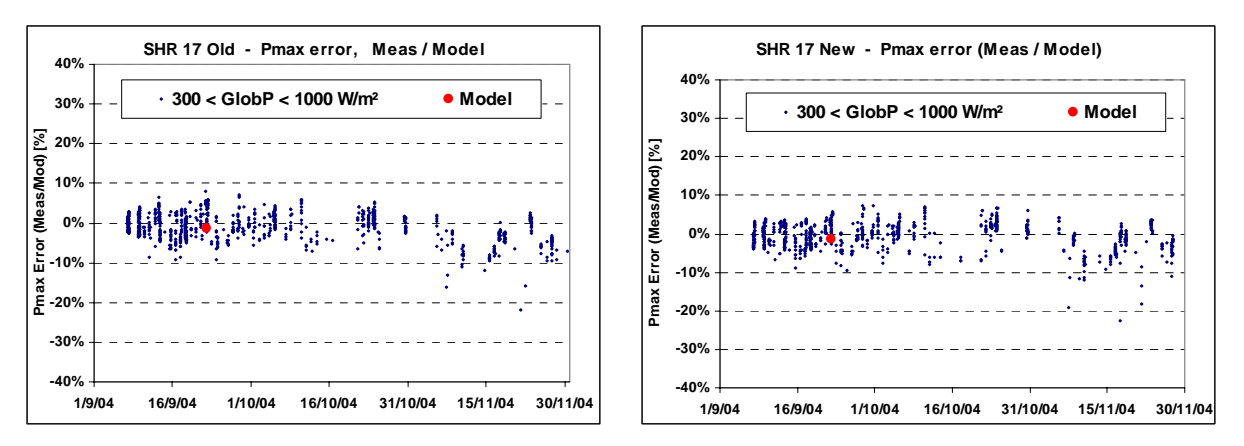

**Fig 4.1.** – **SHR17 Old et New:** évolution de l'erreur sur Pmax au cours de 3 premiers mois, correspondant à une irradiation cumulée de 270 kWh/m².

Nos deux autres modules amorphes affichent une légère dégradation dans les 15 premiers jours d'exposition (environ 80 kWh cumulés), de l'ordre de 5%. C'est pourquoi nous avons limité leur analyse à la période du 15 septembre au 30 novembre dans les chapitres précédents.

La caractéristique de référence pour l'établissement du modèle est choisie le 22 septembre, soit au début de la période "stable".

On peut remarquer que chacun de ces modules amorphes présente un comportement similaire aux SHR-17 au cours du mois de novembre.

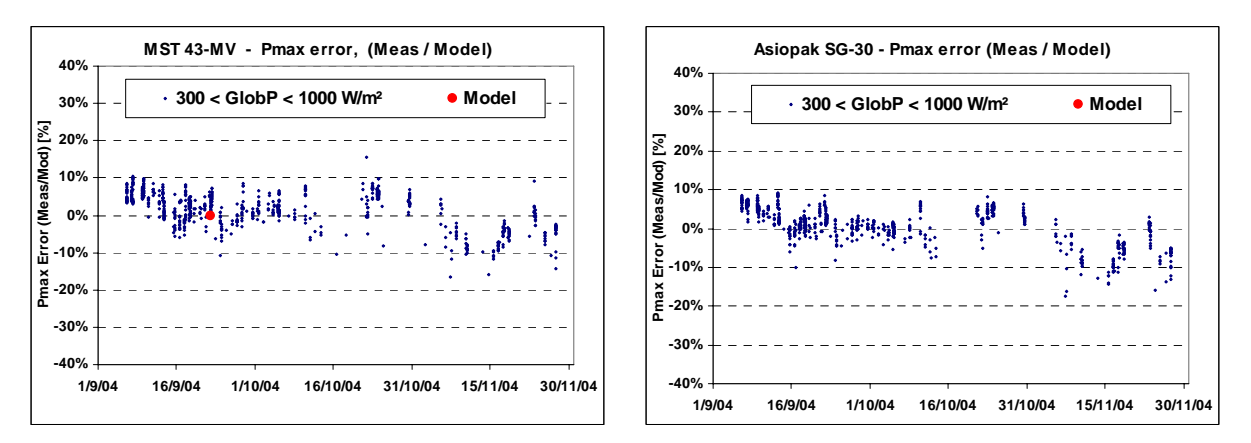

**Fig 4.2.** – **Solarex et Asiopak:** Evolution de l'erreur sur Pmax au cours de 3 premiers mois

Pour comparaison, la fig 4.3 donne la distribution équivalente pour les modules monocristallin M55 et CIS ST40. On n'y décèle aucune baisse d'efficacité au mois de novembre, ce qui accrédite la thèse d'un effet de Facteur d'utilisation spectrale, spécifique de la technologie amorphe.

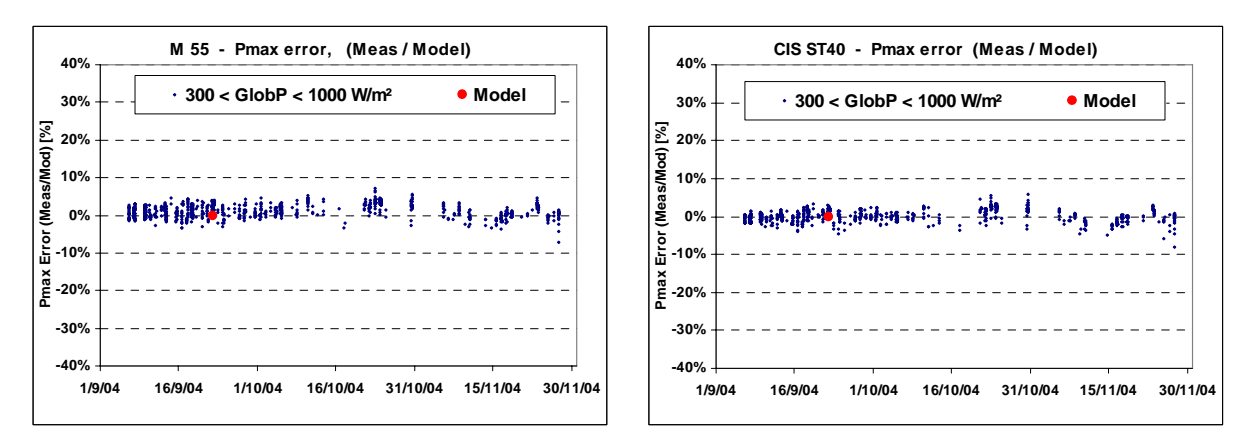

**Fig 4.3.** – **M55 et ST40: :** Evolution de l'erreur sur Pmax

#### *4.4. – Détermination des paramètres*

Il est évidemment hors de question de tenter un ajustement global sur l'ensemble des 1500 caractéristiques.

Dans notre démarche phénoménologique, nous avons procédé par approximations successives pour mettre au point la forme même des corrections et des algorithmes nécessaires, puis l'ajustement des paramètres.

Nous avons élaboré différentes formes du modèle, et nous avons pris appui sur les graphiques de distributions d'erreurs (erreurs sur Pmax, Vco, Isc, Vmp, Imp, γ, etc) observées en fonction de divers paramètres pour leur évaluation. Puis les paramètres ont été aiustés un à un par minimisation des indicateurs – principalement des dispersions σ − mais aussi des moyennes μ.

Nous avons eu parfois de la difficulté à obtenir une minimisation cohérente: par exemple un ajustement satisfaisant pour la distribution de Pmax ne l'était pas pour Vco. Mais finalement nous avons eu la chance de pouvoir relativement bien séparer les paramètres et leurs effets sur les distributions.

La **résistance-série R<sub>s</sub>** est déterminée selon la méthode de l'annexe 2, en minimisant les erreurs entre la caractéristique de référence et le modèle passant par les 3 points remarquables ((Isc,0), (Imp,Vmp), (0,Vco)). La distribution des résistance-série du modèle calculé pour chaque caractéristique ne présente pas de structure remarquable (pratiquement constante au-dessus de 400 W/m², dispersée au-dessous, cf Annexe 8, graphique #13). Nous l'avons considérée comme constante dans toute notre analyse.

La **résistance-shunt** R<sub>sh</sub> est déterminée par la pente mesurée à V=0 pour chaque caractéristique. Nous avons vu que pour tous les modules, elle présente une allure exponentielle bien marquée en fonction de l'irradiance (Annexe 7). Nous observons qu'on peut représenter de manière satisfaisante les distributions expérimentales de chaque module avec une valeur commune du facteur exponentiel  $R<sub>sheXD</sub> = 5.5$ , ce qui nous laisse un seul paramètre Rsh(0) pour exprimer cette correction.

La valeur optimale obtenue par minimisation de la dispersion des erreurs  $\sigma$  ne correspond pas toujours à l'ajustement de ce paramètre sur les valeurs R<sub>sh</sub> mesurées.

Ceci peut être attribué à une interrelation de cette correction avec d'autres corrections du modèle, en particulier la correction de recombinaison. La correction exponentielle pour  $R_{\rm sh}$ agit principalement sur la puissance Pmax. Mais elle a aussi un effet sur la représentation de Vco selon l'irradiance, en complément de la correction de recombinaison.

Le **terme de perte par recombinaison** a été repris tel quel de la proposition publiée par [*Mertens, 1998*]. Il comporte un paramètre secondaire non déterminé, la valeur Vbi (Built-in Voltage). Cet article propose une valeur de 0.9 V, alors que d'autres auteurs indiquent des valeurs possibles de 1.0 ou même 1.1V, pouvant varier selon la température [*Gottschalg, 2001*]. Notre méthode de recherche des paramètres est trop indirecte pour pouvoir trancher cette question, et nous nous somme contentés d'une valeur fixée de 0.9 V par jonction.

La valeur du paramètre principal d<sup>2</sup>μτ a été optimisée principalement on observant la distribution des erreurs sur Vco. La valeur optimale conduit dans tous les cas à un σ inférieur au %, et correspond relativement bien à l'optimisation concomitante de l'erreur sur Pmax.

Notons que l'ordre de grandeur empirique de cette valeur ne correspond pas aux valeurs mentionnés dans l'article de [*Mertens, 1998*] ou d'autres [*Gottschalg, 2001*], calculés de manière théorique ou ajustés sur une cellule de laboratoire. Elle n'est pas non plus conforme au calcul proposé par [*Mertens, 1998*], basé sur la mesure de la pente en V=0 en négligeant la résistance "intrinsèque" Rp dans le noir (cf Annexe 3).

Mais elle est remarquablement cohérente entre les 3 types de modules testés, et son "élasticité" est relativement faible.

La **correction spectrale** ne fait pas appel à des paramètres propres à chaque module. Elle est calculée selon la paramétrisation de Loughborough donnée en annexe 6, et appliquée aux seuls modules amorphes.

|                                     | <b>Basic Parameters</b> |        |       |              | <b>Shunt resistance</b> |           |          | Recomb, term |     |
|-------------------------------------|-------------------------|--------|-------|--------------|-------------------------|-----------|----------|--------------|-----|
|                                     | Rs max                  | Rserie | Gamma | <b>loRef</b> | Rsh (ref)               | Rsh(0)    | Rsh(0)   | $d^2\mu\tau$ | Vbi |
| Sourcel                             | one-diode model         |        |       | data         | adjusted                | adj. on   | adjusted | Hyp.         |     |
|                                     | Ω                       | Ω      |       | nA           | at Gref                 | on errors | data     | on errors    |     |
| Si-mono: Siemens M55                | 0.99                    | 0.64   | 1.19  | 66           | 81                      | 350       | 1300     |              |     |
| CIS:<br>Shell ST40                  | 1.58                    | 0.71   | 1.50  | 3902         | 298                     | 1300      | 2200     |              |     |
| a-Si:H tripple Unisolar SHR17 (old) | 0.90                    | 0.33   | 4.00  | 143          | 62                      | 500       | 800      | 1.4          | 2.7 |
| a-Si:H tripple Unisolar SHR17 (new) | 0.90                    | 0.28   | 4.30  | 379          | 67                      | 800       | 800      | 1.4          | 2.7 |
| a-Si:H tandem: Solarex MST-43 MV    | 23.6                    | 3.3    | 4.75  | 31776        | 1809                    | 8000      | 12000    | 1.8          | 1.8 |
| a-Si:H tandem: Asiopak 30-SG        | 11.4                    | 6.4    | 4.60  | 2068         | 667                     | 8000      | 8000     | 1.4          | 1.8 |

**Table 4.3 -** Paramètres après optimisation des erreurs.

On peut remarquer sur la table 4.3 que les valeurs Gamma (facteur de qualité de la diode, normalement compris entre 1 et 2), doivent être renormalisées au nombre de jonctions. Ainsi, elles sont comprises entre 1.2 et 1.5 pour les 4 premiers modules, mais hors de leur plage "physique" pour les deux modules tandem.

Rappelons que dans toute cette analyse, nous avons négligé la dépendance du photocourant en fonction de la tempéreture (paramètre μIsc, inférieure à 0.1%/°C), quasiimpossible à extraire de nos données.

La tentative "artificielle" d'appliquer une **correction Gamma linéaire avec la température,**  de la forme

$$
\gamma_{\text{eff}} = \gamma \cdot (1 + \mu_{\gamma} (T_{\text{C}} - T_{\text{cref}})),
$$

actuellement implémentée dans PVsyst depuis la version 3.2, n'est pas satisfaisante. Nous l'avons essayée avant l'étude de la correction de recombinaison, spécialement pour reproduire le comportement en température de Vco. Mais les valeurs du coefficient de température μ<sub>ν</sub> nécessaires pour obtenir une distribution acceptable de Vco conduisent à des distributions médiocres des erreurs sur Pmax.

Dans la nouvelle version 3.4, nous laisserons à l'utilisateur la possibilité d'introduire une (faible) correction en température sur Gamma, afin qu'il puisse éventuellement ajuster un coefficient de température désiré (spécifié par le fabricant) sur Vco et/ou Pmax. Mais cette correction – déconseillée – ne sera disponible que pour les modules non amorphes. Elle ne doit pas être cumulée avec la correction de recombinaison.

## *4.5. – Sensibilité aux paramètres*

Nous analyserons la sensibilité aux paramètres en définissant la notion d'**élasticité**, comme la variation d'un résultat, par rapport à une variation d'un paramètre. L'élasticité est habituellement exprimée en % de variation du résultat par % de variation du paramètre (soit des %/%).

Cependant ces valeurs standard d'élasticité ne sont pas très parlantes. Surtout lorsque les résultats sont eux-mêmes des indicateurs exprimés en pourcents.

C'est pourquoi nous les afficherons dans la table 4.4, comme une variation de notre indicateur de base (% sur μ ou σ**,** donnés par la table 4.1) provoquée par une variation de **10%** du paramètre considéré.

Nous remarquons que les élasticités sur les **moyennes** sont ici toutes positives. Le choix  $R<sub>sh</sub>(0)$  a une influence relativement importante sur la valeur moyenne de Pmax: par exemple pour le SHR 17, une augmentation de  $R_{sh}(0)$  de 10% fera augmenter la moyenne des erreurs μ(Pmax) de 0.28 %.

Par contre, l'élasticité est **par définition nulle** au voisinage du point σ minimum. Celles que nous présentons ici sont calculées sur la base d'une extrapolation de variation de 20-30% du paramètre. Par exemple pour le SHR 17, le passage  $R_{sh}(0)$  de 500 $\Omega$  à l'optimum selon la distribution des mesures (800Ω, +60%) induira une augmentation de 0.036% seulement, à ajouter à dispersion  $\sigma = 4.1\%$ .

|                                     |                  |               |                    | <b>Pmax elasticity</b> |                    | Voc elasticity       |                    | <b>Isc elasticity</b> |
|-------------------------------------|------------------|---------------|--------------------|------------------------|--------------------|----------------------|--------------------|-----------------------|
|                                     | <b>Parameter</b> | Value         |                    |                        |                    |                      |                    |                       |
|                                     |                  |               | on u<br>$% / 10\%$ | oη $σ$<br>$% / 10\%$   | on u<br>$% / 10\%$ | oη $σ$<br>$% / 10\%$ | on u<br>$% / 10\%$ | oη $σ$<br>$% / 10\%$  |
| Si-mono: Siemens M55                | Rsh(0)           | $300 \Omega$  | 0.308              | 0.041                  | 0.067              | 0.073                | 0.008              | 0.001                 |
| CIS:<br>Shell ST40                  | Rsh(0)           | $1300 \Omega$ | 0.140              | 0.009                  | 0.035              | 0.019                | 0.003              | 0.000                 |
| a-Si:H tripple Unisolar SHR17 (old) | Rsh(0)           | $500 \Omega$  | 0.289              | 0.006                  | 0.048              | 0.004                | 0.005              | 0.001                 |
|                                     | $d^2\mu\tau$     | 1.4V          | 0.169              | 0.186                  | 0.486              | 0.216                | 0.009              | 0.001                 |
| a-Si:H tripple Unisolar SHR17 (new) | Rsh(0)           | $800 \Omega$  | 0.389              | 0.012                  | 0.060              | 0.004                | 0.007              | 0.000                 |
|                                     | $d^2\mu\tau$     | 1.4V          | 0.190              | 0.159                  | 0.498              | 0.192                | 0.008              | 0.001                 |
| a-Si:H tandem: Solarex MST-43 MV    | Rsh(0)           | $8000 \Omega$ | 0.274              | 0.042                  | 0.084              | 0.033                | 0.002              | 0.000                 |
|                                     | $d^2\mu\tau$     | 1.8V          | 0.000              | 0.031                  | 0.056              | 0.026                | 0.001              | 0.000                 |
| a-Si:H tandem: Asiopak 30-SG        | Rsh(0)           | $8000 \Omega$ | 0.346              | 0.044                  | 0.056              | 0.029                | 0.017              | 0.003                 |
|                                     | $d^2\mu\tau$     | 1.4V          | 0.076              | 0.102                  | 0.200              | 0.153                | 0.015              | 0.005                 |

**Table 4.4. -** Sensibilités aux "nouveaux" paramètres

La table 4.4 montre bien que les paramètres mentionnés n'ont pratiquement pas d'influence sur les distributions d'erreurs sur Isc.

## *4.6. – Paramètres par défaut dans PVsyst*

Dans l'avenir, les paramètres suivants devraient idéalement faire partie des spécification des fabricants de modules pour établir le modèle standard:

- La **résistance-série** calculée par le modèle (valeur non mesurable directement), ou a défaut la donnée précise d'une caractéristique I/V complète aux STC,
- La **résistance-shunt** aux STC,

et spécifiquement pour les modules amorphes :

- La **résistance-shunt à diverses valeurs d'irradiance**; PVsyst offre un outil pour les entrer et en déduire la valeur  $R_{\rm sh}(0)$  – et même  $R_{\rm shexp}$  - par ajustement.
- **•** Le paramètre de recombinaison d<sup>2</sup>μτ.

Dans l'immédiat, pour alimenter la base de données de PVsyst (plus de 1200 modules avec la version 3.4, dont une centaine d'amorphes), nous somme contraints de proposer des valeurs par défaut pour ces paramètres.

L'analyse de ces 6 modules, bien que très restreinte, nous fournit quelques indications pour les estimer. A partir de la table 4.3 (valeurs des paramètres du modèle), on peut observer les ratios suivants:

|                                     | Rs/Rsmax | Rsh(0) / RshRef | Gamma/junction |
|-------------------------------------|----------|-----------------|----------------|
| Si-mono: Siemens M55                | 0.64     | 4.3             | 1.19           |
| Shell ST40<br>CIS:                  | 0.45     | 4.4             | 1.50           |
| a-Si:H tripple Unisolar SHR17 (old) | 0.36     | 8.1             | 1.33           |
| a-Si:H tripple Unisolar SHR17 (new) | 0.31     | 11.9            | 1.43           |
| a-Si:H tandem: Solarex MST-43 MV    | 0.14     | 4.4             | 2.38           |
| a-Si:H tandem: Asiopak 30-SG        | 0.56     | 12.0            | 2.30           |

**Table 4.5.** – Ratios sur les paramètres du modèle

L'option actuellement implémentée dans PVsyst, de déterrminer R<sub>serie</sub> de manière à obtenir une valeur Gamma = 1.3 / jonction, semble assez réaliste pour les 4 premiers modules (les valeurs Gamma > 2 pour les deux modules tandem restent incomprises).

Si elle échoue, c'est-à-dire si ce choix de Gamma aboutit à une valeur R<sub>serie</sub> irréaliste, nous pouvons compléter ce critère en limitant la valeur de  $R_{\text{serie}}$  dans la fourchette  $0.3 - 0.6$  fois Rsmax.

Un choix arbitraire de  $R_{\rm sh}(0)$  compris entre 8 et 12 fois la résistance shunt au conditions de référence semble raisonnable pour représenter les modules amorphes. Nous n'introduirons pas de correction R<sub>sh</sub> exponentielle par défaut pour les autres modules.

Finalement, à partir de nos résultats, une valeur unique  $d^2\mu\tau = 1.4V$  peut être attribuée à tous les modules amorphes, dans la mesure où elle permet encore le calcul du modèle par les 3 points. Dans le cas contraire, on prendra la plus grande valeur possible.

Nous admettons que ces critères sont très grossiers, mais il est absolument nécessaire d'en définir pour pouvoir établir le modèle pour tous les modules de notre base de données.

# **5. – Conclusions**

A partir d'une campagne de mesures à long terme sur 6 modules photovoltaïques, nous avons pu mettre au point – en suivant une démarche phénoménologique – une procédure de modélisation de capteurs en couches minces (amorphes et CIS), dérivée du "modèle standard" à une diode.

Accessoirement, cette étude nous a permis d'estimer la précision de la modélisation des modules photovoltaïques dans les procédures de simulation (et en particulier dans PVsyst), y compris pour un module cristallin.

Les données expérimentales sont constituées de mesures de la caractéristiques I/V, enregistrées toutes les 10 minutes sur une période de 3 mois, avec évidemment les mesures environnementales (irradiances et températures) correspondantes. L'échantillon retenu compte environ 1500 caractéristiques.

Notre outil d'analyse nous permet de visualiser de très nombreuses distributions afin de comprendre en profondeur le comportement du modèle et des données, et nos indicateurs finaux sont les paramètres des distributions d'erreurs (moyennes et RMSE) sur les 3 variables remarquables Pmax, Vco et Isc.

Nous avons d'abord testé le modèle "standard" à une diode sur le module **mono-cristallin.** Nous avons observé qu'il peut être significativement amélioré en tenant compte de la distribution exponentielle de la résistance shunt lorsque l'irradiance diminue. Avec cette correction le modèle reproduit les mesures avec une excellente précision (σ = 2.3% sur Pmax, et 1.0% sur Vco).

Nous avons ensuite constaté que le module de **technologie CIS** (couche mince) se comporte comme un module cristallin, et obéit parfaitement au modèle standard (également à une petite correction Rsh exponentielle près). La précision est encore meilleure avec une erreur  $σ=2.1%$  sur Pmax, et 0.5% sur Vco, ainsi qu'un biais = 0.0% dans les deux cas!

Ces modules nous ont permis de "calibrer" soigneusement notre appareillage (filtrage des données, orientation, modèle de correction d'incidence, etc), et nous donnent une indication de la limite supérieure de la précision intrinsèque de notre méthodologie.

Nous avons poursuivi avec l'étude de nos 4 modules de **technologie amorphe**. Les différentes adaptations à apporter an modèle standard ont été mises au point à l'aide du module Unisolar SHR-17-old (tripple-junction), qui présente un comportement étonnamment stable, puis appliquées à son frère jumeau SHR-17-new. Les résultats sont identiques avec ces deux modules (σ=4.1% sur Pmax, et 0.7% sur Vco), excellents pour une technologie innovante aussi complexe.

Avec ce même type de corrections du modèle, les deux autres modules Solarex et Asiopak (tandem, càd double-junction) montrent un comportement un peu plus erratique, avec σ=5.2% resp. 4.7% sur Pmax, et 1.8% resp 1.1% sur Vco. Il est possible que la correction spectrale ne soit pas parfaitement adaptée, surtout à l'Asiopak.

Trois modifications du modèle standard sont nécessaires à la modélisation des modules amorphes:

- une paramétrisation exponentielle de la résistance shunt, qui fait la majeure partie du travail, particulièrement pour expliquer la puissance maximum,
- la prise en compte des pertes de recombinaison dans la couche intermédiaire (intrinsèque) -i-, avec un terme Irec proposé par une équipe travaillant sur la

technologie des cellules. Cette correction est nécessaire pour reproduire le comportement en tension Vco. Cependant la valeur du paramètre qui la décrit, ajusté sur nos distributions, ne semble pas compatible avec sa valeur "théorique".

• la sensibilité spectrale, limitée aux photons d'énergie  $E_{\text{can}}$  > 1.7 eV, n'a pas pu être étudiée en détail dans ce projet, faute de mesures spectrales de rayonnement. Cependant une correction paramétrique, mise au point par une équipe anglaise améliore significativement les résultats.

Ces corrections font appel à deux nouveaux paramètres seulement: la résistance-shunt à la limite d'irradiance nulle (dans le noir) **R<sub>sh</sub>(0)** – dont la valeur optimale ne correspond pas forcément à la distribution effectivement observée des Rsh – et un paramètre nommé **d²**μτ indiquant l'intensité de la correction de recombinaison.

Deux autres paramètres nécessaires à l'établissement du modèle standard, pour tous les modules, restent encore absents de la plupart des spécifications des fabricants: la résistance shunt **Rsh** et la résistance série **Rs**. Si pour les modules cristallins l'influence de ces valeurs reste faible, la résistance shunt induit une perte importante dans les modules amorphes, et devrait donc être connue avec précision.

C'est pourquoi nous avons tenté de cerner les plages de valeurs de ces quatre paramètres pour chacun de nos modules, afin de pouvoir en choisir des valeurs par défaut à proposer par PVsyst. Le choix des résistances série et parallèles implémentées jusqu'à aujourd'hui pour les modules cristallins semble correct. L'analyse de ces 6 modules nous a conduits à proposer des règles encore grossières, qui devraient être confortées dans l'avenir, soit sur la base de mesures avec de nouveaux modules (éventuellement par d'autres équipes), soit par des spécifications fournies par les fabricants de modules.

Finalement, à notre étonnement, la dégradation initiale bien connue des modules amorphes (effet Staebler-Wronski) n'a pas été observée sur le module SHR-17 new, et est restée faible (environ 5% dans les 15 premiers jours d'exposition) avec les deux autres modules amorphes. Même après cette dégradation, tous les modules sauf le vieux M55 ont des performances supérieures aux spécifications des fabricants, allant de 11% à 20%.

# **Annexe 1. - Le modèle "standard" à une diode**

Le fonctionnement d'un module photovoltaïque est décrit par le modèle "Standard" à une diode, établi par Shockley pour une seule cellule PV, et généralisé à un module PV en le considérant comme un ensemble de cellules **identiques** branchées en série/parallèle (cf [*Duffie, Beckman, 1991*]):

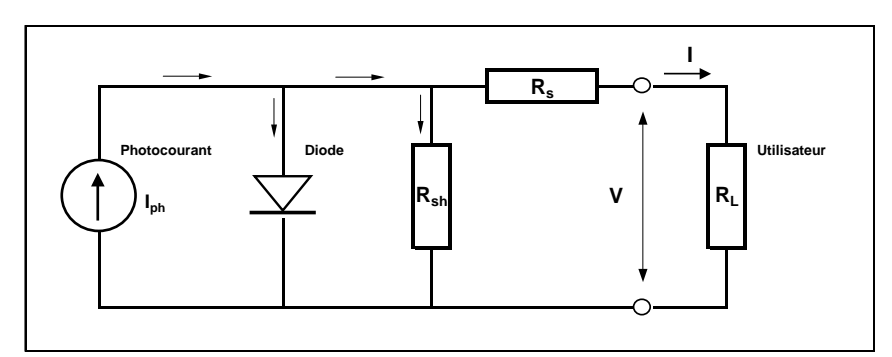

**Fig A1. – Schéma équivalent d'un module PV** 

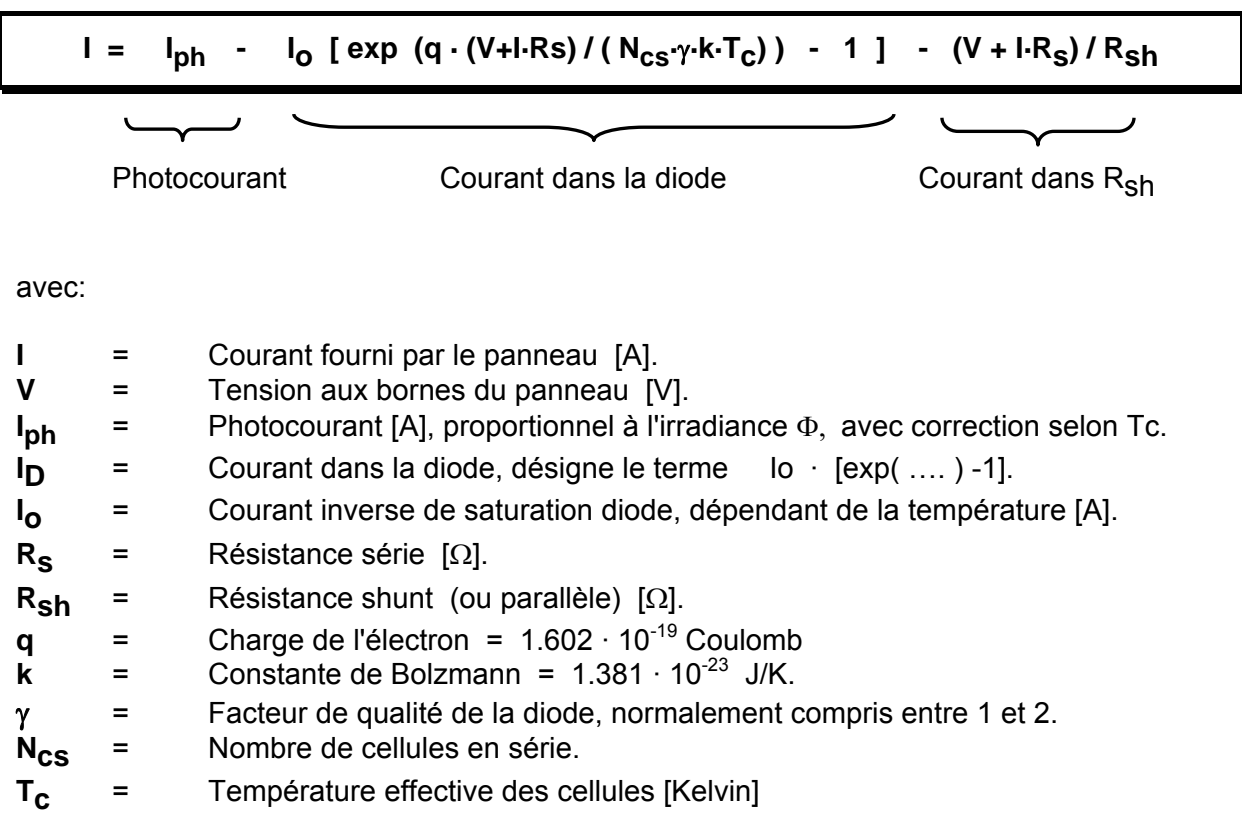

Le **photocourant** I<sub>ph</sub> varie avec l'irradiance et la température: on le déterminera par rapport à des valeurs données aux conditions de référence:

 $I_{ph} = (\Phi / \Phi_{ref}) \cdot [I_{ph \ ref} + \mu_{ISC} \cdot (T_C - T_C_{ref})]$ 

où:

Φ **et** Φ**ref** = irradiance effective et de référence [W/m²]. **T<sub>C</sub>** et T<sub>C</sub> ref = température des cellules, effective et de référence  $[^{\circ}K]$ . μ**ISC** = coefficient de température du photocourant (ou courant de court-circuit).

Le **courant inverse de saturation** de la diode  $I_0$  est supposé varier avec la température selon l'expression:

$$
I_{\text{O}} = I_{\text{O ref}} (T_{\text{C}}/T_{\text{C ref}})^3 - \exp [(q \cdot \varepsilon_{\text{G}}/\gamma \cdot k) \cdot (1/T_{\text{C ref}} - 1/T_{\text{C}})]
$$

où  $ε<sub>G</sub>$  = énergie de Gap du matériau de la cellule (Si cristallin: 1.12 eV, Silicium amorphe: 1.7 eV, CIS: 1.03, CdTe: 1.5).

Les **conditions de référence** Φ<sub>ref</sub> et T<sub>Cref</sub> sont les conditions extérieures pour lesquelles sont spécifiées les données de base utilisées pour l'établissement du modèle (les 4 valeurs Vco, Isc, Imp, Vmp, voir ci-dessous). Ce sont soit les spécifications du fabricant, toujours données aux **STC** ("Standard Test Conditions", 1000 W/m², 25°C, spectre AM1.5), soit des valeurs issues d'une mesure *in situ* du module.

Notons que la **tension de circuit ouvert Vco** se comporte comme le log de l'irradiance. En effet, en négligeant la résistance parallèle  $R_{\rm sh}$ , l'équation au point (Vco, 0) se réduit à l'expression:

$$
Vco = \gamma \cdot K \cdot T / q \cdot \ln(\mathsf{I}_{ph}/\mathsf{I}_{0})
$$

D'autre part, le **coefficient de température** μ<sub>Vco</sub> n'est pas un paramètre du modèle, mais un **résultat** ! Il s'obtient en dérivant l'expression ci-dessus par rapport à la température:

$$
\mu \text{Vco} = \gamma \cdot \text{K/q} \cdot [\text{In (I}_{ph}/I_{o}) + \mu_{\text{ISC}} \cdot \text{T}_{c}/I_{ph} - (3 + q \epsilon_{G}/\gamma \cdot \text{K} \cdot \text{T}_{c})]
$$

## **Annexe 2. - Etablissement des paramètres du modèle standard**

Le modèle fait donc intervenir les 6 paramètres inconnus suivants:

$$
(\mathsf{I}_{\mathsf{phref}}, \mathsf{I}_{\mathsf{O}\;\mathsf{ref}}\;,\;\gamma\;,\;\mathsf{R}_{\mathsf{S}},\;\mathsf{R}_{\mathsf{sh}}\;\mathsf{et}\;\;\mu_{\mathsf{ISC}}).
$$

Le coefficient de température du photocourant  $\mu_{\text{ISC}}$  est souvent donné par le fabricant. Il est en général positif, mais très faible (inférieur au <sup>0</sup>/oo par degré).

La valeur de la résistance shunt R<sub>sh</sub>, représente l'inverse de la pente du plateau I(V) pour V faible. Elle peut être aisément déterminée à partir des données mesurées.

Il nous reste donc **4 paramètres** (I<sub>phref</sub>, I<sub>o ref</sub>, γ, R<sub>S</sub>,) à déterminer à partir de la mesure de la caractéristique I/V pour un couple donné  $(\Phi_{ref}, T_{cRef})$  de conditions de référence.

En suivant la méthode préconisée par [*Duffie, Beckman, 1991*], et détaillée dans [*P.Schaub, 1990*], nous imposons au modèle de passer par les 3 point remarquables de la caractéristique (0, Isc), (Vco, 0) et (Vmp, Imp), où:

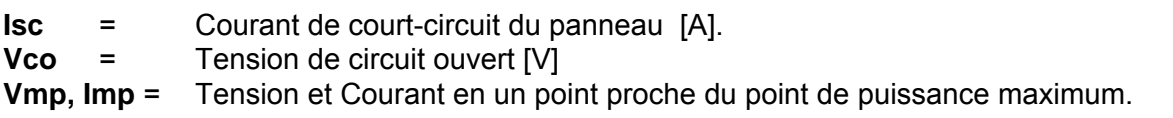

Réécrivant l'équation générale I(V) pour ces conditions, cela nous fournit alors les 3 équations suivantes:

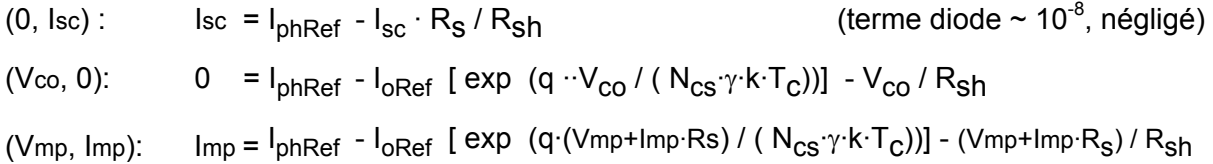

La résolution des 3 équations ci-dessus nous permet de réécrire l'expression décrivant la courbe I/V – et passant par ces 3 points – avec un seul paramètre libre (par exemple la résistance série).

#### **Détermination des paramètres à partir d'une caractéristique mesurée**

- $\triangleright$  La résistance R<sub>sh</sub> est simplement déterminée en ajustant l'inverse de la pente sur les données autour du point (Isc, 0).
- $\triangleright$  Avec l'expression I/V réécrite en fonction de R<sub>s</sub>, il est aisé d'ajuster la résistance série pour obtenir un bon accord avec la caractéristique mesurée. La fig. A2.1 montre le comportement de l'erreur (RMS des valeurs (I<sub>Mesure</sub> - I<sub>Modèle</sub>) sur l'ensemble des points mesurés d'une caractéristique I/V en fonction de R<sub>s</sub>.
- **NB:** Le graphique A2.1 a été établi pour une caractéristique de module Shell ST-40 (technologie CIS), affichée de manière explicite sur la fig A2.2. Nous observons qu'aux alentours du minimum (Rs= 0.63 ohm), l'écart quadratique moyen entre le modèle et les mesures, pour les 30 valeurs mesurées de la caractéristique, descend à 12 mA, soit 0.5% de la valeur ISC. Cela signifie que la forme analytique du modèle standard est parfaitement adaptée au comportement réel de ce type modules.

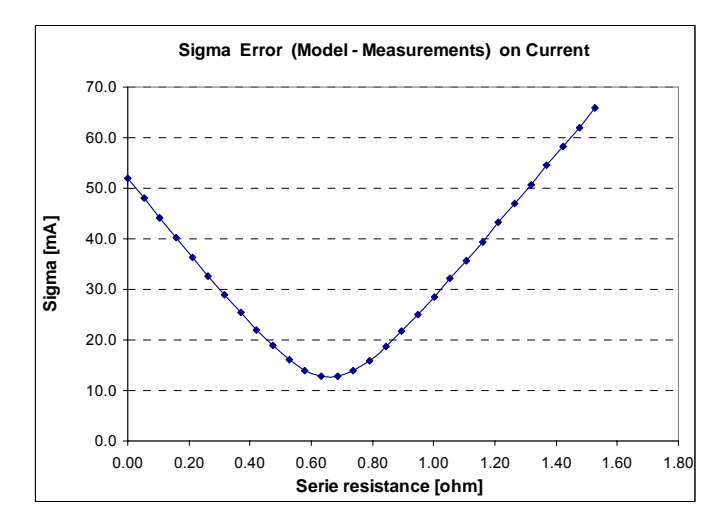

**Fig A2.1. – Erreur Modèle-Mesure** de la caractéristique I/V passant par les 3 point de référence lorsqu'on varie la résistance série

#### **Détermination à partir des données du fabricant**

- ¾ Pour des modules au Si-cristallins, la résistance Rsh est en général élevée (plateau très plat), et sa contribution n'a que très peu d'influence dans le modèle. PVsyst choisit une valeur raisonnable par défaut, et laisse à l'utilisateur la possibilité de la modifier s'il le désire. Avec les capteurs amorphes, la Résistance shunt induit une perturbation beaucoup plus importante; cette donnée devrait faire partie des spécifications des fabricants, ce qui n'est pas encore le cas actuellement.
- $\triangleright$  L'expression fonction de Rs passant par les 3 points remarquables reste valable, mais en l'absence de données hors de ces 3 points nous n'avons plus de critère pour déterminer Rs.
- ¾ PVsyst détermine par approximations successives la valeur maximale de résistance Rs qui permette encore à notre paramétrisation de passer par les 3 points.
- ¾ La fig. A2.2 montre que la variation de la résistance série entre 0 et sa valeur maximale R<sub>smax</sub> ne laisse qu'une faible marge de variations de la courbe I/V.

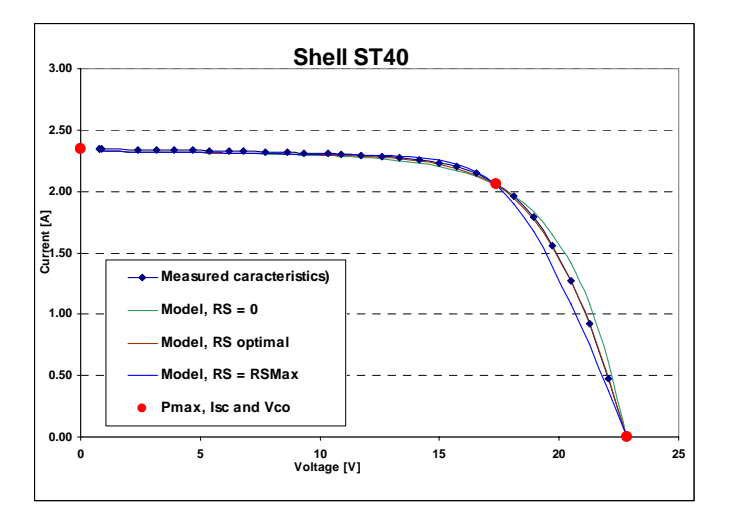

**Fig A2.2. – CIS ST-40:** Caractéristique I/V mesurée, et modèle pour différents Rs.

La fig A2-3a indique que la valeur du facteur de qualité de la diode (facteur Gamma) est liée à la valeur  $R_s$ . Elle passe d'environ 1 pour  $R_{smax}$  à environ 2 pour  $R_s$ =0.

Or la valeur de γ **gouverne le comportement en température** de la cellule: en effet on constate dans l'expression  $I_0(T_c)$  à l'annexe 1, qu'elle intervient dans l'exponentielle.

Ainsi, si la valeur μVco est donnée par le fabricant, on peut tenter de choisir une résistance série aboutissant à cette valeur (en utilisant l'expression donnée en annexe 1). Mais il faut remarquer que ce choix est parfois impossible, car en dehors du domaine de variation autorisé de la résistance série  $(0 < R_s < R_{smax})$ .

De fait, PVsyst ne propose pas de solution toute faite à ce problème. Par défaut, il choisit  $R_s$ correspondant à un facteur Gamma de 1.3, valeur qui semble raisonnable pour les modules au Si-cristallin. Mais il laisse à l'utilisateur la possibilité de modifier Rs, par exemple s'il veut obtenir un coefficient  $\mu V_{\text{CO}}$  donné.

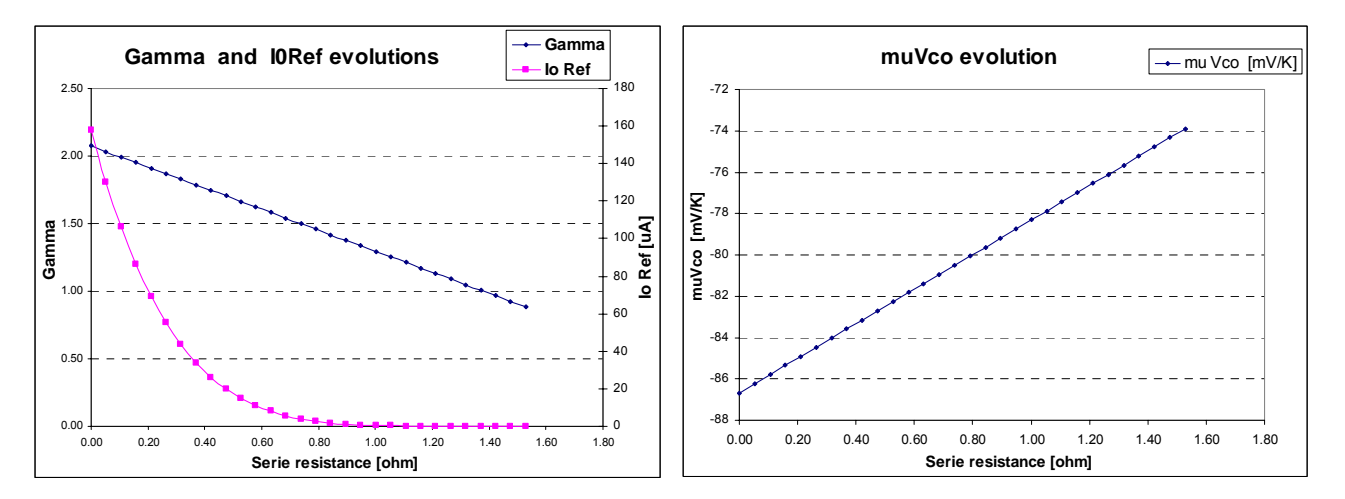

**Fig A2.3 a et b – CIS ST-40:** Comportement des autres paramètres du modèle selon R<sub>s</sub>

**NB:** Dans les expressions de l'annexe 1, nous constatons que l'apparition du facteur γ est toujours associée au nombre de cellules en série  $N_{cs}$  dans un module.

 C'est pourquoi dans les cellules tandem ou tripple-junction, correspondant à des cellules en série, sa valeur aura une plage de variations "physiques" de 2 à 4, resp. 3 à 6.

# **Annexe 3. - La correction de "Recombinaison"**

Le fait de pouvoir simplement superposer un photocourant à la caractéristique de diode de la jonction p-n dans le noir peut paraître surprenant, mais fonctionne parfaitement avec les matériaux au Si-cristallin [*Green, 1992*].

Par contre la jonction des cellules au silicium amorphe a une structure p-i-n, et une grande partie de la génération photovoltaïque a lieu dans la couche "intrinsèque" i [*Mertens, 1998*]. Dans cette région, la recombinaison de paires est relativement intense, favorisée par la présence de liaison pendantes (non satisfaites) qui agissent comme centres de recombinaison. Ce courant de recombinaison est en première approximation proportionnel à la concentration de porteurs de charge, donc au photocourant.

D'autre part, on peut montrer que ce courant parasite est lié au champ électrique dans la couche i, dont l'épaisseur d<sub>i</sub> est de l'ordre de 0.3 μm [*Mertens, 1998*]. Nous devrons donc ajouter un terme à l'équation générale de l'Annexe 1, représentant le **courant de recombinaison**, proportionnel à I<sub>nh</sub> et qui augmente avec la tension de la cellule. Ce courant peut être représenté sur le schéma équivalent de la manière suivante:

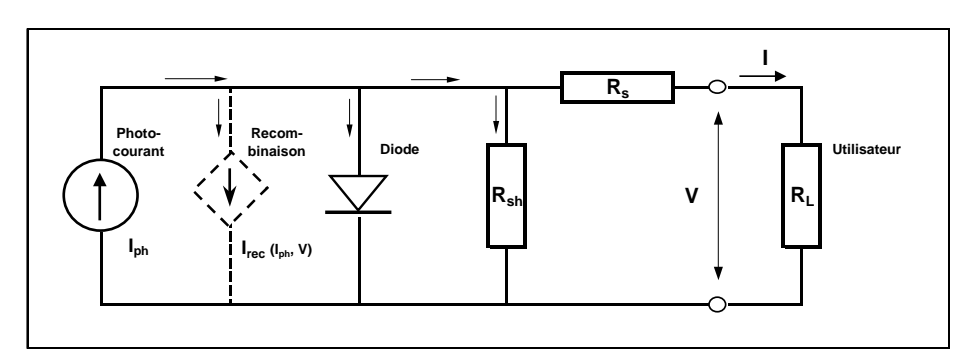

**Fig A3. – Schéma équivalent avec pertes par recombinaison** 

Une modélisation de ce phénomène conduit, sous certaines hypothèses, à l'expression suivante pour le courant de recombinaison:

$$
I_{\text{rec}} = I_{\text{ph}} \cdot d_i^2 / [ \mu \tau_{\text{eff}} \cdot (V_{\text{bi}} - (V - I \cdot R_s)) ]
$$

où **di**  $=$  Epaisseur de la couche intrinsèque i (de l'ordre de 0.3  $\mu$ m)

μτ**eff** = Longueur de diffusion effective des porteurs de charge p et n:

$$
\mu \tau_{eff} = 2 \cdot \mu_n \tau_n \cdot \mu_p \tau_p / (\mu_n \tau_n + \mu_p \tau_p)
$$

**V<sub>bi</sub>** = Potentiel intrinsèque de la jonction ("Built-in" voltage). Sa valeur peut être considérée comme constante et vaut environ 0.9 V pour une jonction au Si amorphe.

Dans notre cas d'une approche phénoménologique, nous traiterons la quantité suivante comme un seul paramètre:

$$
d^2\mu\tau \equiv d_i^2 / \mu\tau_{eff}
$$

et l'expression générale de l'équation I/V devient alors:

**I** =  $I_{ph}$  -  $I_{ph}$  ·  $d^2\mu\tau$  /  $[V_{bi} - (V + I \cdot R_s)]$  $I_{0}$  · [ exp (q · (V + I·R<sub>s</sub>) / (  $N_{cs} \gamma$ ·k·T<sub>c</sub>) ) - 1 ] - (V + I·R<sub>s</sub>) / R<sub>sh</sub>

Notons que ce nouveau terme modifie notre interprétation précédente de  $R_{sh}$ . Le courant de recombinaison détermine une nouvelle résistance R<sub>rec</sub>, en parallèle sur la résistance R<sub>sh</sub> intrinsèque de la jonction. Nous nommerons R<sub>sh0</sub> la résistance totale équivalente (apparente), soit l'inverse de la pente au point de court-circuit.

La pente à V=0 de la caractéristique en absence de rayonnement (dans le noir) donne une mesure de  $R_{\rm sh}$ .

En supposant que cette valeur  $R_{sh}$  ne dépend pas du rayonnement, une mesure de la pente au point de court-circuit sous illumination permet de déterminer  $R_{rec}$ , et nous fournit alors un moyen commode d'évaluer le paramètre d<sup>2</sup>μτ. En effet on vérifie aisément que la dérivée de l'expression I<sub>rec</sub> donnée ci-dessus, au point V=0, conduit à l'expression suivante:

$$
d^2\mu\tau = V_{bi}^2 / (I_{ph} \cdot R_{rec})
$$

Remarquons que cette modification de la forme de l'expression générale I/V ne pose pas de problèmes lors de la résolution des équations déterminant les paramètres du modèle standard, exposées à l'annexe 2. Le courant parasite supplémentaire vient simplement comme une correction du photocourant apparaissant dans chaque équation, correction évidemment différente dans chacune des 3 équations aux points spécifiques puisque la tension est différente.

**NB:** L'expression de **Irec** a été établie sous certaines hypothèses, notamment un fort champ électrique dans la couche i (c'est-à-dire valable dans la région de faibles tensions). Nous l'appliquons néanmoins à la caractéristique I/V complète.

# **Annexe 4. - La correction IAM**

La correction IAM ("Incidence Angle Modifier") est appliquée au rayonnement incident, pour tenir compte des pertes par réflexion dépendant de l'angle d'incidence. Cette perte est normalement calculée en appliquant les lois de Fresnel aux réflexions multiples qui se produisent à l'intérieur de la couverture transparente. En pratique, ce facteur est normalisé à 1 pour une incidence perpendiculaire, et on utilise une approximation de la forme:

$$
F(IAM) = 1 - bo \cdot (1/cos i - 1),
$$

- où i = angle d'incidence des rayons solaires par rapport à la normale au plan,
	- bo = 0.05 pour les couvertures de verre usuelles. Nous avons utilisé la même valeur pour la couverture plastique des modules SHR-17.

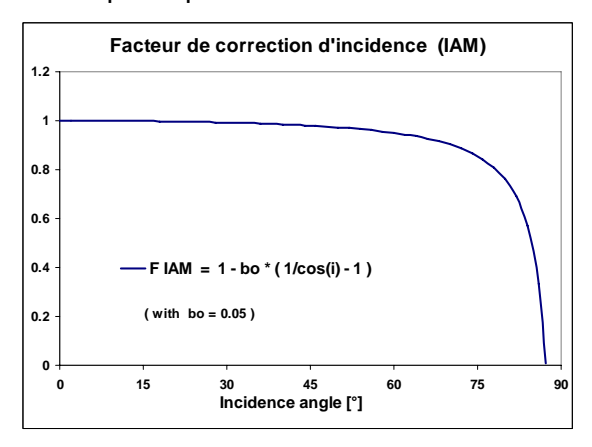

**Fig A4.1.** – Facteur de correction d'IAM

Nous appliquons le facteur de correction IAM au rayonnement direct, transposé à partir des mesures de Global et Diffus sur plan horizontal. La figure suivante donne l'allure de la correction correspondante sur le global.

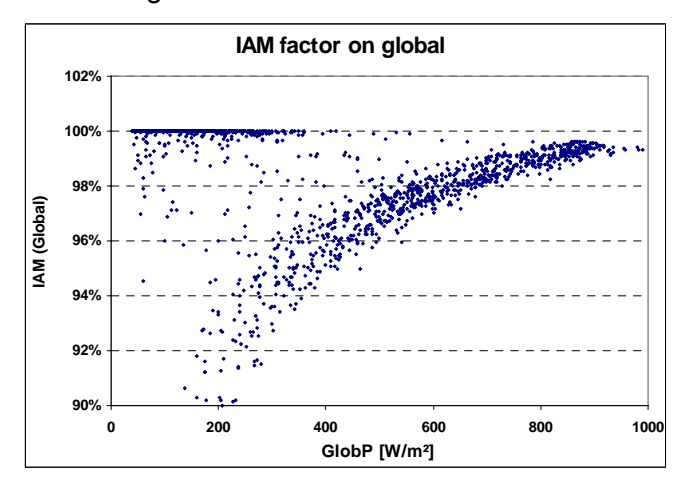

**Fig A4.2.** – Facteur d'IAM à appliquer au global sur nos données

**NB:** On devrait également appliquer ce facteur au rayonnement diffus. En supposant celui-ci isotrope, on peut calculer l'intégrale du facteur IAM sur toute la portion sphérique "vue" par le capteur. Pour l'inclinaison de 15°, ce calcul (outil dans PVsyst) donne un facteur de 0.957 à appliquer à la composante diffuse pour toutes les mesures. Nous avons négligé de le faire dans cette analyse.

## **Annexe 5. - La correction spectrale**

L'irradiance de référence utilisée lors des processus d'évaluation des systèmes photovoltaïques – et leur modélisation – inclut habituellement toute la largeur du spectre de 0.305 μm (UV) à 2.8 μm (IR). Elle est mesurée par des pyranomètres, qui présentent une réponse pratiquement plate sur toute cette gamme.

Cependant, la distribution spectrale du rayonnement solaire change avec le temps, la masse d'atmosphère traversée et sa composition (vapeur d'eau, aérosols), les conditions météorologiques, etc.

D'autre part, chaque composant photovoltaïque est caractérisé par une courbe de sensibilité spectrale. Tandis que le silicium cristallin a une efficacité de "large bande" dans la majeure partie du spectre visible (à partir de 1.1  $\mu$ m, correspondant à  $E_{\text{qap}}$ =1.12 eV), les photons doivent avoir une énergie minimum de l'ordre de  $E_{\text{QAD}}=1.7$  eV (0.73 µm) pour le silicium amorphe. En principe, le photocourant doit donc être évalué en effectuant une intégrale de convolution entre le spectre incident et la courbe de sensibilité spectrale du composant. Cette intégrale, appelée **Facteur d'utilisation (UF)**, représente la fraction de spectre effectivement utilisable pour la génération du photocourant.

Afin de pouvoir calculer le courant Isc à tout instant, à partir des données habituellement disponibles, le groupe du CREST (University of Loughborough, UK) [*Betts, 2004*] propose une démarche en deux phases: d'abord caractériser le spectre de rayonnement incident au moyen d'un paramètre adapté, pour tout instant en un lieu géographique donné; puis déterminer une corrélation entre ce paramètre spectral et la sensibilité de la technologie utilisée.

#### **Caractérisation du spectre incident**

Le paramètre de caractérisation spectrale choisi, appelé **APE (Average Photon Energy),** est obtenu en divisant l'irradiance mesurée [W/m<sup>2</sup> ou eV/m<sup>2</sup>/sec] par la densité de flux de photons (nombre de photons/m²/sec). Ainsi le spectre standard AM1.5 correspond à un APE de 1.6 eV. Pour le climat anglais, la distribution annuelle des APE instantanés prend la forme d'une courbe en cloche, centrée sur 1.65 eV et de largeur environ +/- 0.08 eV à mi-hauteur.

Le CREST a ensuite vérifié que les variations spectrales de l'APE peuvent être principalement corrélées à deux paramètres aisément accessibles:

- La **masse d'air relative AM** qui, dans sa forme la plus simple, peut être simplement exprimée selon l'angle zenital z: AM = 1/cos z. La masse d'air est calculée plus précisément dans PVsyst.
- L'obscurcissement de l'atmosphère, lié aux conditions climatiques, peut être défini par l'indice de clarté Kt, rapport entre le global horizontal et le rayonnement extraterrestre sur le plan horizontal. Cependant, ce paramètre n'est pas indépendant de la masse d'air puisque la quantité d'atmosphère traversée dépend de la position du soleil. CREST propose de normaliser cette quantité à une fonction fittée sur le Gh maximum observé pour chaque valeur de masse d'air. Nous utiliserons plutôt l**'indice de clarté**  Kt<sub>cs</sub>, soit le global horizontal normalisé au global "ciel clair", calculé dans PVsyst pour chaque position du soleil.

Les mesures spectrales détaillées, enregistrées à Loughborough durant une année complète, ont été paramétrées à l'aide de l'expression suivante:

$$
APE (AM, Kt_{cs}) = [a_0 + a_1 kt_{cs} + a_2 kt_{cs}^2] + AM \cdot [b_0 + b_1 kt_{cs} + b_2 kt_{cs}^2]
$$

La fig A5.1. en montre une représentation graphique. On constate que pour les ciels clairs, l'APE diminue lorsque la masse d'air augmente. Dans tous les cas, l'APE augmente (glissement vers le bleu) lorsque le ciel se couvre.

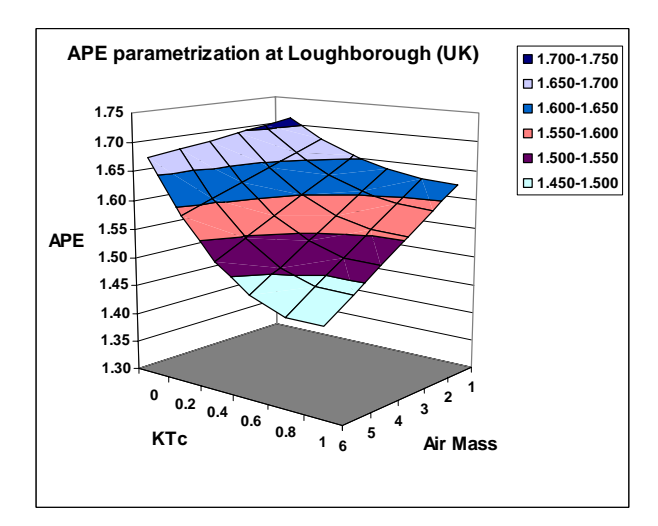

**Fig A5.1. –** Répartition de l'indicateur APE pour le climat de Loughborough (UK)

Pour notre analyse, en l'absence de données sur Genève, nous faisons l'hypothèse que la dépendance paramétriques APE (AM,  $Kt_{CS}$ ) est comparable à celle de Loughborough. Mais attention, ceci ne veut pas dire que nous supposons que la distribution des "types de temps" soit identique entre les deux sites !

#### **Caractérisation de la technologie des modules**

Calculant ensuite le Facteur d'Utilisation UF pour chaque spectre enregistré (rappel: UF = intégrale de convolution entre le spectre et la courbe de sensibilité du module), les auteurs observent une excellente corrélation avec le paramètre APE. Cette corrélation peut être exprimée sous forme quadratique:

$$
FU (APE) = aUF0 + aUF1 · APE + aUF2 · APE2
$$

Pour un module amorphe, FU (APE) varie d'environ 0.5 (APE=1,45) à 0.67 (APE = 1.75) soit une plage de variation de l'ordre de 30%.

Dans les mêmes conditions, le FU d'un module cristallin varie de 0.81 à 0.91, indiquant une meilleure utilisation de l'ensemble du spectre.

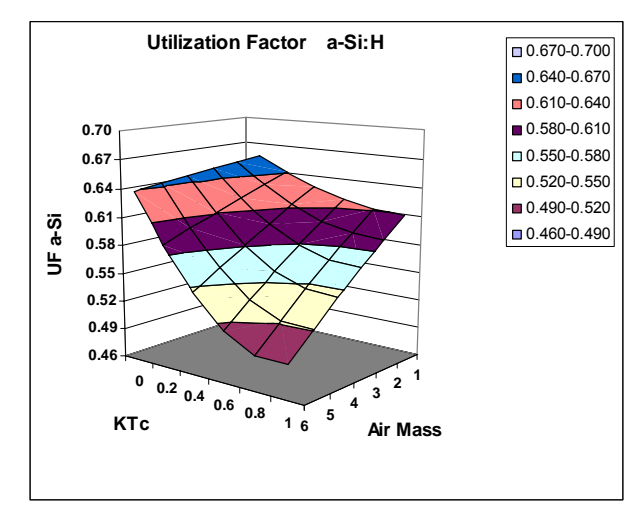

**Fig A5.2. –** Facteur d'utilisation pour un module amorphe, selon le type de temps

# **Annexe 6. - Petit lexique**

#### **Pour la définition des variables utilisées dans le modèle standard, voir l'annexe 1**

- **AM Air Mass:** Masse d'air relative, normalisée à 1 pour une traversée verticale de l'atmosphère au niveau de la mer. Dans sa forme la plus simple, elle peut être approximée par AM = 1/cos z, où z = angle zénithal. Le calcul dans PVsyst tient compte de l'altitude et la courbure de la terre.
- **APE Average Photon Energy**: c'est un indicateur de la moyenne énergétique du spectre d'un rayonnement. Le spectre standard AM1.5 correspond à un APE de 1.6 eV.
- **IAM Incidence Angle Modifier**, décrit dans l'annexe 4. Il s'agit d'une correction d'incidence pour tenir compte des réflexions sur la couverture du capteur.
- **kt Clearness Index** (indice de clarté). Rapport entre un rayonnement global et le rayonnement extraterrestre correspondant, sur le plan horizontal.
- **ktcs Clearness Index for Clear Sky:** équivalent de l'indice de clarté, mais rapporté au rayonnement maximum, calculé par un modèle de ciel clair. Contrairement au kt, cet indicateur ne dépend pas de la masse d'air.
- **STC Standard Test Conditions.** Pour tout module commercialisé, les données de base du fabricant (Vco, Isc, Vmp, Iim) sont spécifiées pour les conditions standard, soit: Irradiance = **1000 W/m²**, Température = **25°C**, Spectre normalisé **AM1.5** (càd. correspondant à une épaissaeur de 1.5 atmosphère).
- **UF Utilizing Factor**: Fraction de l'irradiance (large-bande, mesurée par le solarimètre) qui peut effectivement être utilisées pour générer un photocourant dans la jonction. C'est la convolution entre le rayonnement incident et la courbe de sensibilité spectrale du composant PV (annexe 5).

# **Annexe 7. - Distribution RShunt pour chaque module**

Pour comparaison, nous donnons ici les distributions de RShunt et leur paramétrisation, pour chaque module en test.

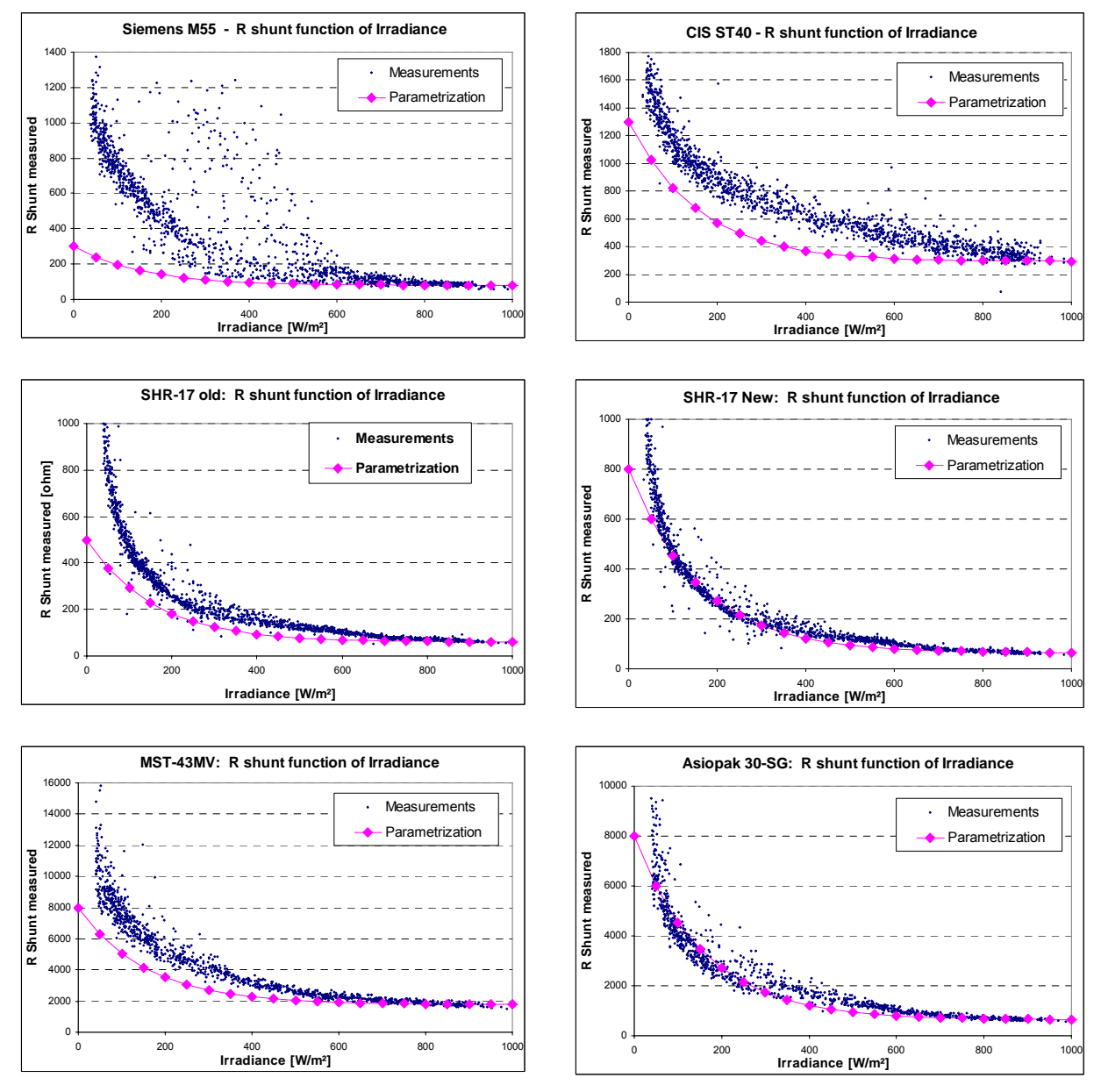

Fig A7.1. Distributions RShunt, et paramétrisation choisie (déterminée par l'optimisation de la dispersion σ sur les résultats finaux), pour les 6 modules

NB: une paramétrisation correspondant effectivement aux données Rsh (comme pour l'Asiopak ou SHR-17 new) donne néanmoins des résultats proches de l'optimum (faible élasticité).

## **Annexe 8 : Choix de graphiques informatifs sur les données**

Cette analyse nous a donné l'occasion de visualiser de nombreuses distributions significatives du comportement des données, comportements sur lesquels nous nous posons souvent des questions sans avoir de réponses claires. Nous en donnons ici pêle-mêle un petit choix, sans interprétation détaillée.

Notons simplement que les distributions de paramètres du modèle (Rs et γ) sont ceux du modèle calculé pour chaque caractéristique indépendamment, sans tenir compte de la correction de recombinaison, qui ne permet pas d'obtenir une adéquatin parfaite entre la caractéristique IV mesurée et modélisée.

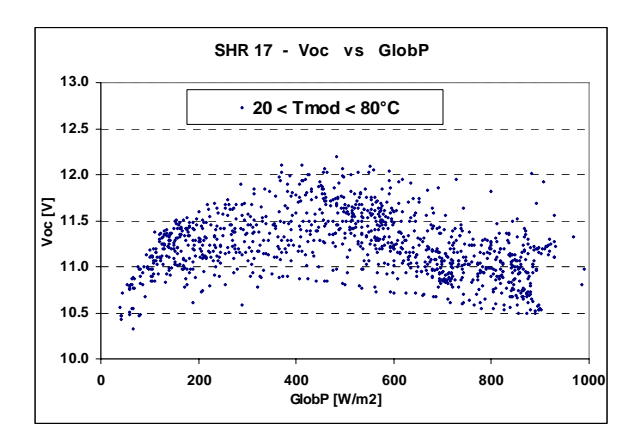

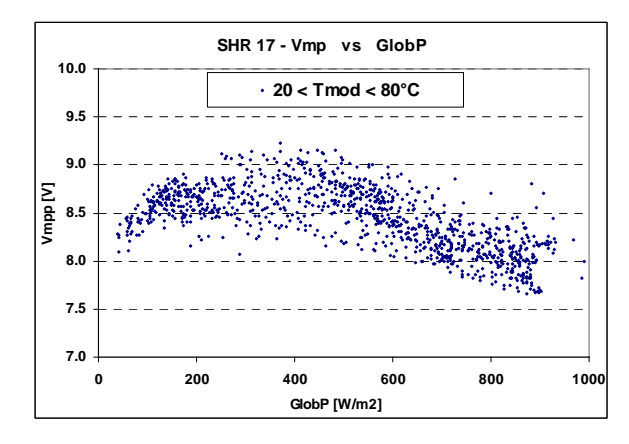

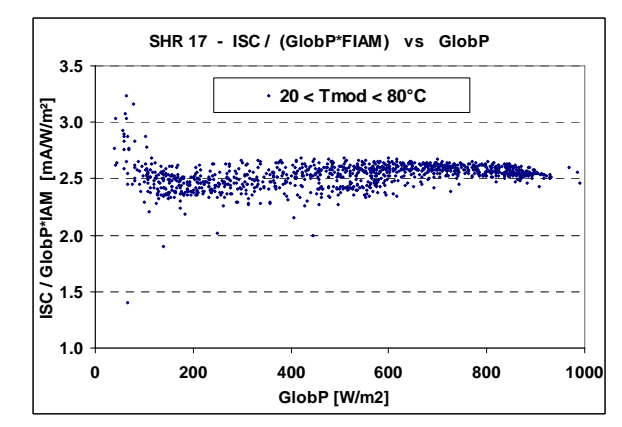

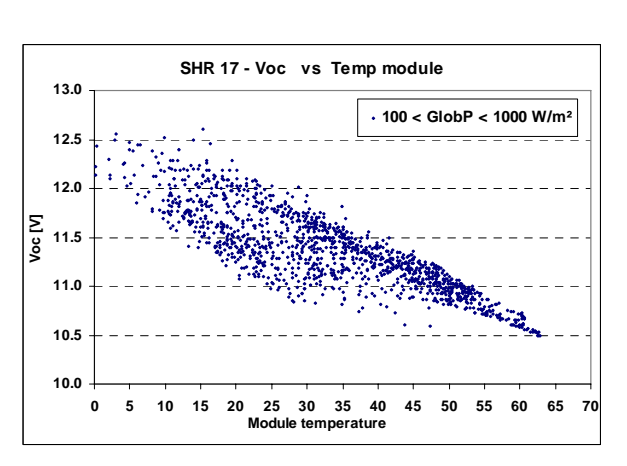

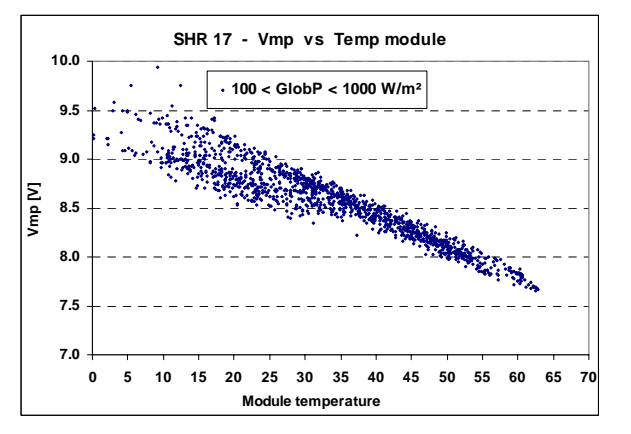

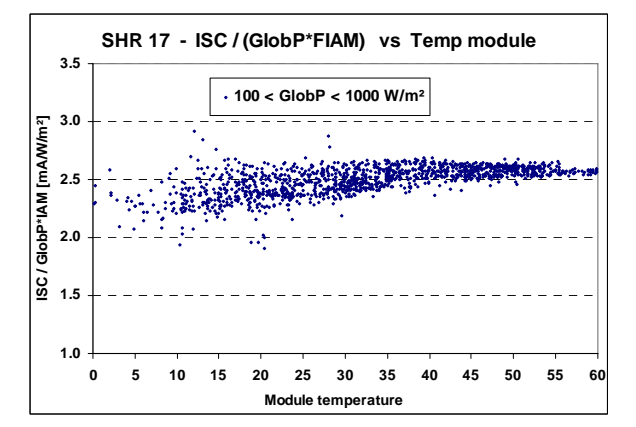

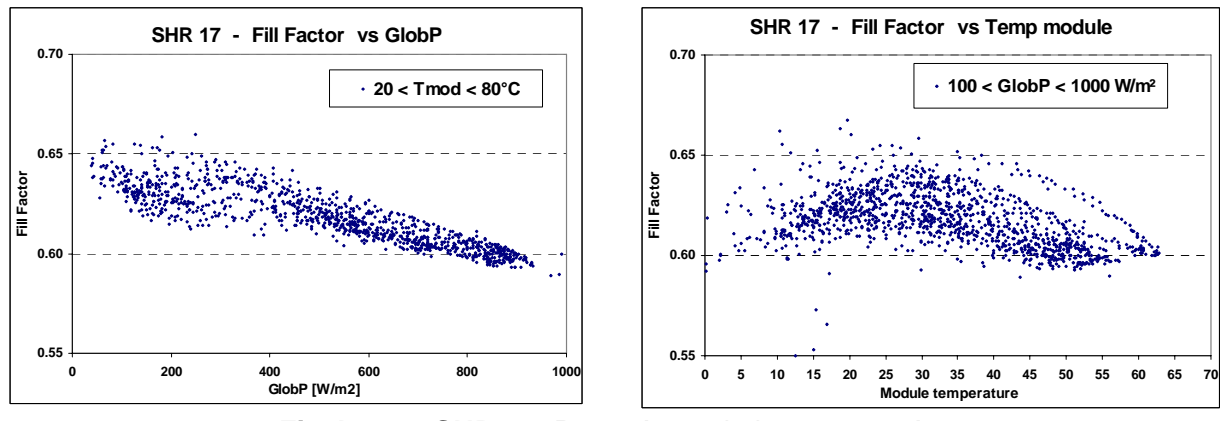

**Fig A8.1. – SHR-17**: Paramètres de base mesurés

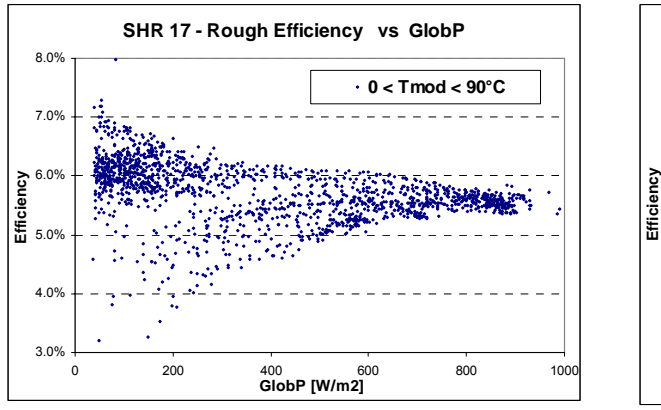

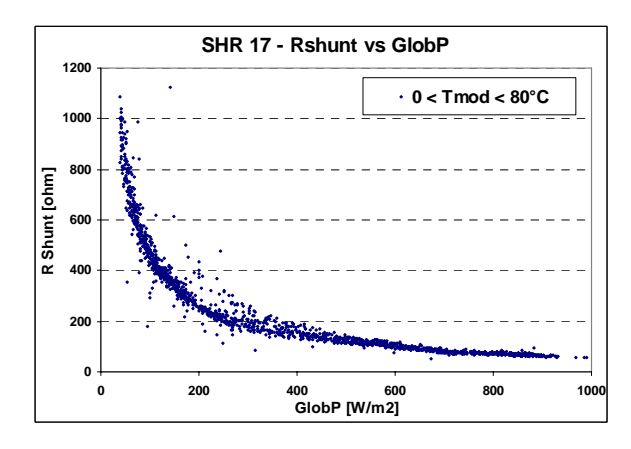

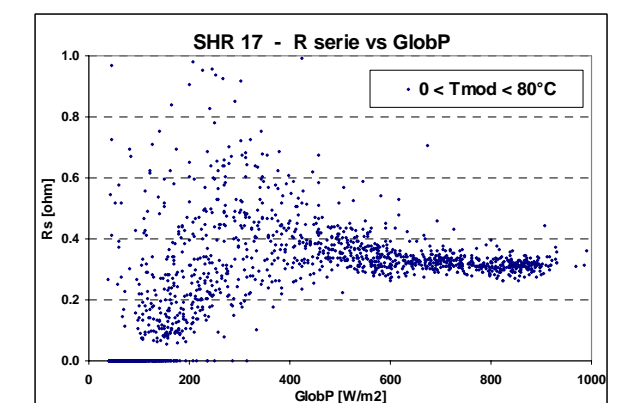

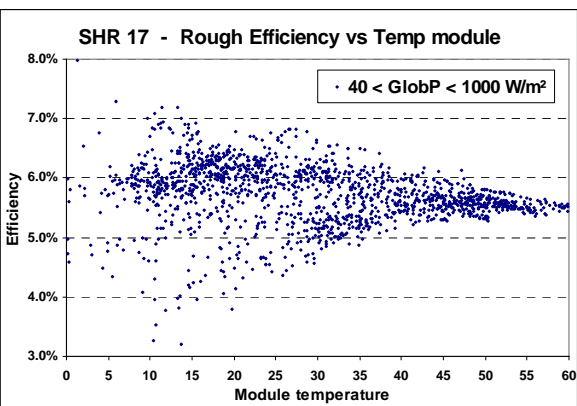

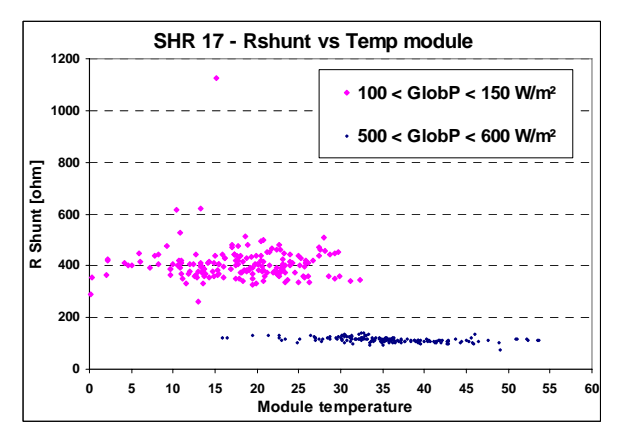

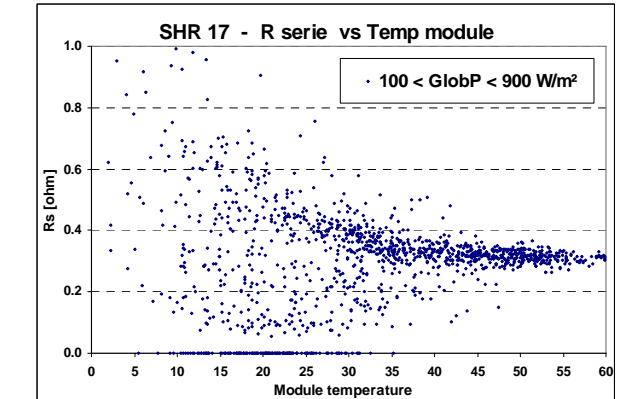

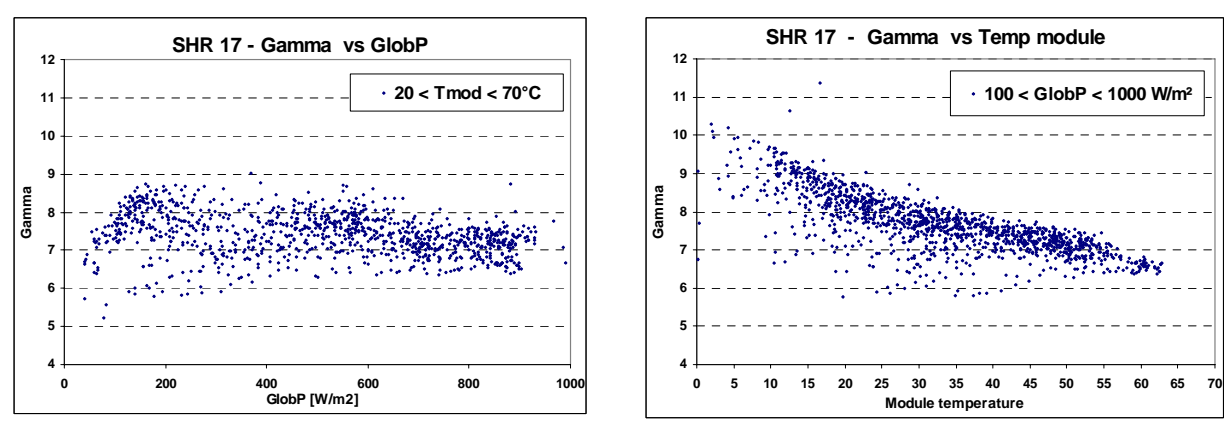

**Fig A8.2. – SHR 17:** Efficacité brute (sans IAM) et paramètres du modèle

## **Bibliographie**

- [1] F. Benaghmouch. *Mesure et modélisation des caractéristiques I/V d'un module photovoltaïque triple jonction amorphe.* Travail de diplôme CUEPE, oct. **2001**
- [2] T.R. Betts, R. Gottschalg, D.G. Infield. *Spectral Irradiance Correction for PV system Yield Calculations.* 19th European Photovoltaic Solar Energy Conference, Paris, June **2004**.
- [3] H.Al Buflasa, T.R. Betts, R. Gottschalg, D.G. Infield.  *Modelling the effect of spectral variations on the performance of amorphous silicon solar cells*  19th European Photovoltaic Solar Energy Conference, Paris, June **2004**.
- [4] John A. Duffie et W.-A. Beckman. *Solar Engineering of Thermal process.* John Wiley and Sons, N-Y. 2nd ed., **1991**.
- [5] R. Gottschalg, H. G. Beyer, F. Jacobides, D.G. Infield.  *Validation of a procedure for translation of laboratory measurements on amorphous silicon devices to real operating conditions.*  17th European Photovoltaic Solar Energy Conference, Munich, october **2001**
- [6] M.A. Green. *Solar cells Operating Principles, Technology and System Applications.*  Univ. of New South Wales, Kensington, 1992
- [7] J. Mertens, J.M. Asensi, C. Voz, A.V. Shah, R. Platz, J. Andreu. *Improved Equivalent Circuit and Analytical Model for Amorphous Silicon Solar Cells and Modules.* IEEE Transactions on Electron Devices, Vol **45**, No 2, Feb. **1998**
- [8] P. Schaub: *Etude de l'Installation Photovoltaïque du Stade des Trois-Chênes.* Travail de diplôme CUEPE, **1990**.
- [9] P. Schaub, A. Mermoud, O. Guisan: *Caractéristiques des 144 panneaux PV de l'installation de 7.5 kWc des SIG.* Rapport GAP/CUEPE, **1991**.
- [10] T.U. Townsend, S.A. KLein, W. A. Beckman: *Simplified Performance Modelling of Directcoupled Photovoltaic Systems.* ASES Conference Solar 89 (**1989**), Denver, p 206.
- [11] A. Mermoud. *PVsyst: Software for the Study and Simulation of Photovoltaic Systems.* www.pvsyst.com, 1993 - 2005